# PADAO-KOHCTPVKTOP 11-2013 **НОЯБРЬ, 2013**

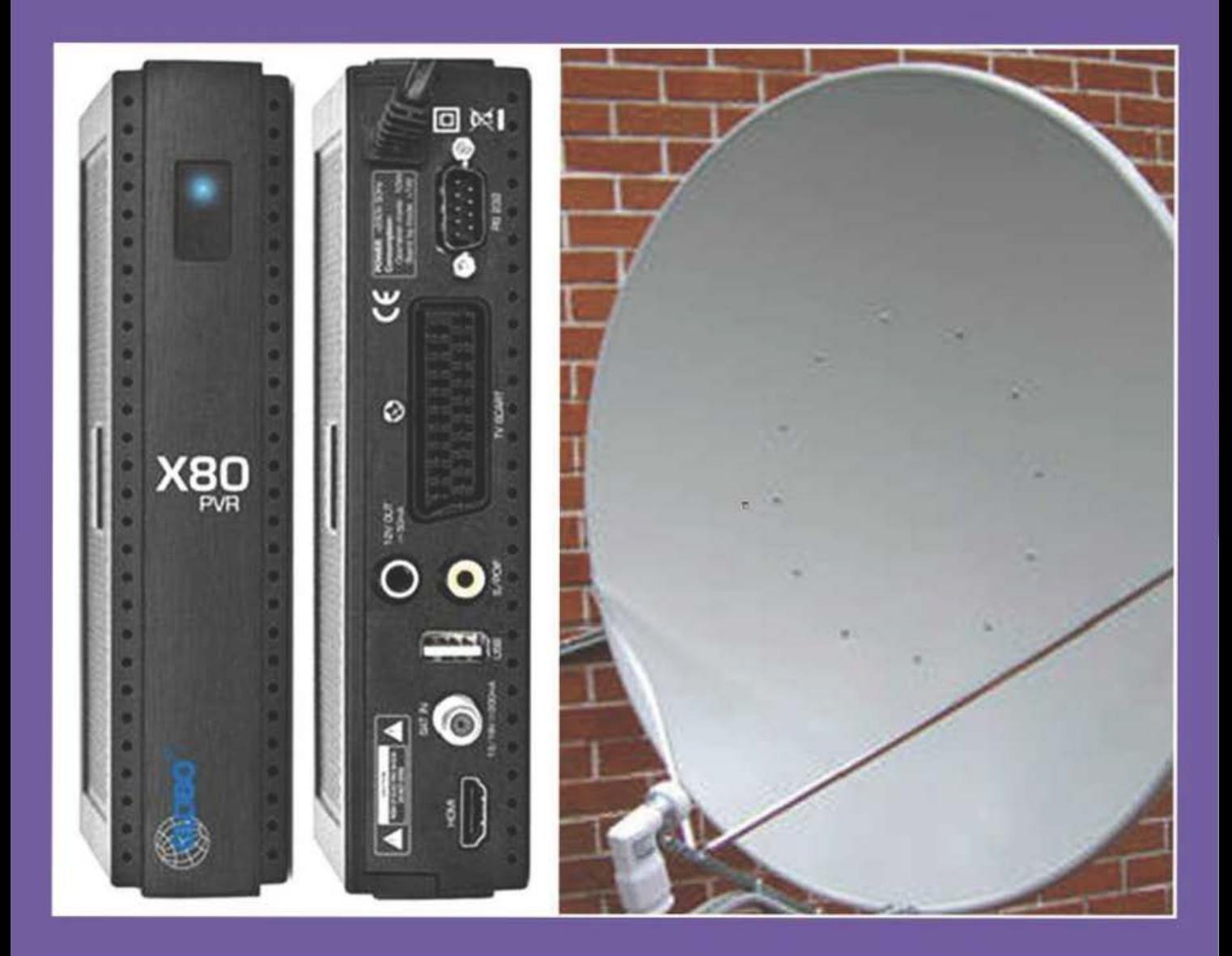

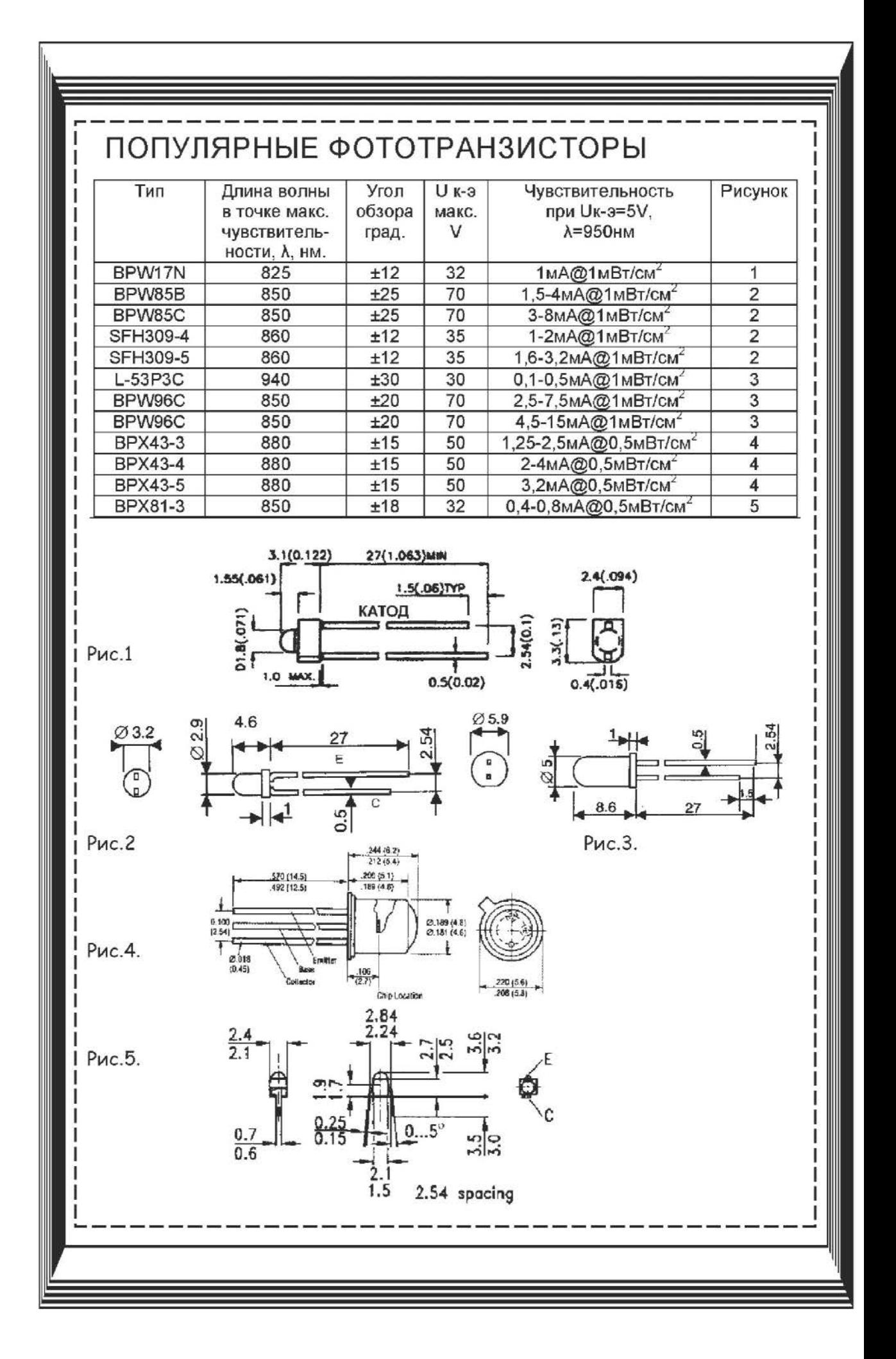

## Журнал «Радиоконструктор» **11-2013**

## В НОМЕРЕ:

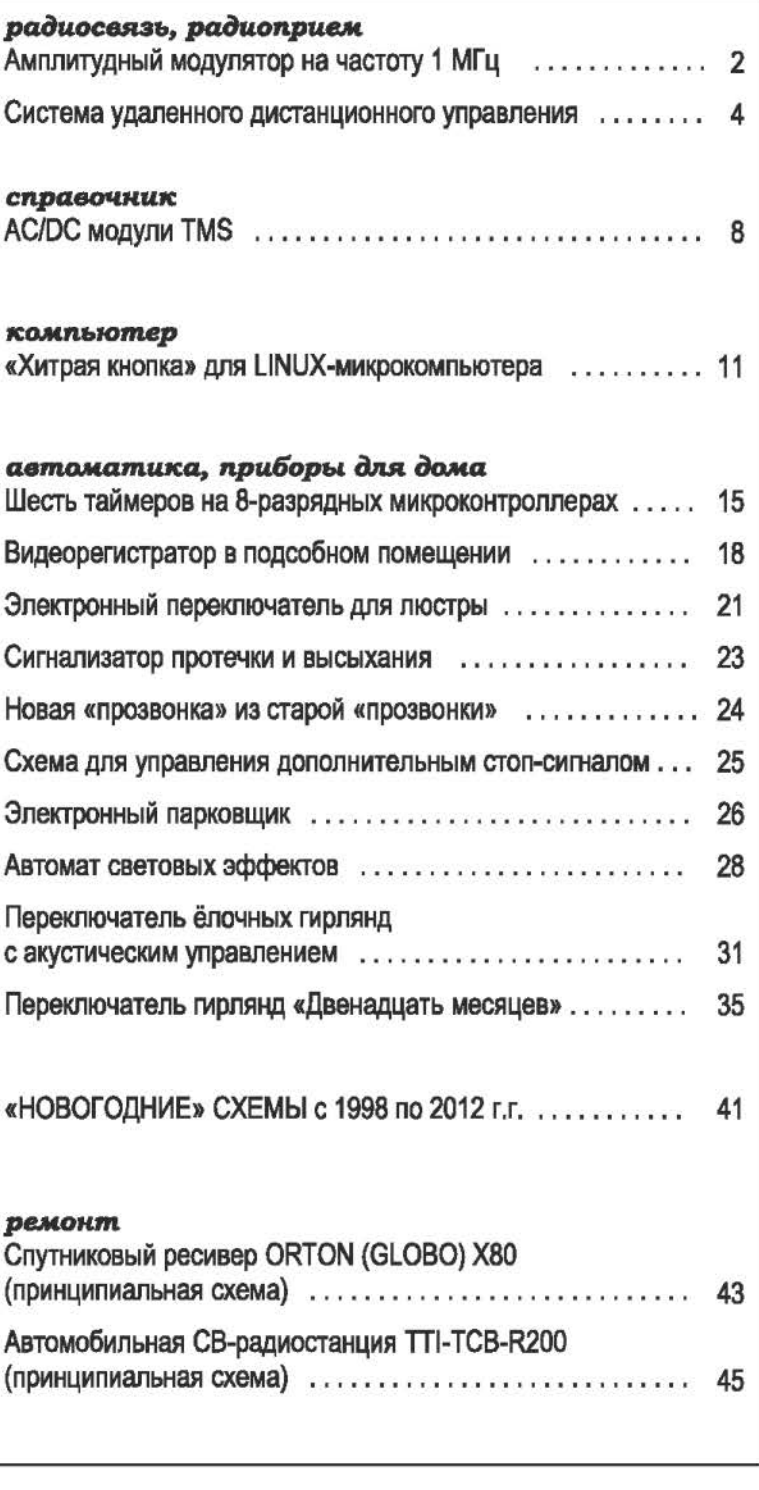

Все чертежи печатных плат, в том случае, если их размеры не обозначены или не оговорены в тексте, печатаются в масштабе 1 : 1. Все прошивки к статьям из этого журнала и других номеров журнала «Радиоконструктор» можно найти

здесь: http://radiocon.nethouse.ru

## АМПЛИТУДНЫЙ МОДУЛЯТОР НА ЧАСТОТУ **1** МГЦ

В настоящее время сложилась такая ситуация, что во многих регионах страны в светлое время суток на радиовещательных диапазонах длинных и средних волн (150 ... 1500 кГц} затруднительно найти хотя бы одну работающую радиостанцию. Это связано с тем, что многие радиостанции перешли на вещание в УКВ диапазоны и, или полностью отказались от эфирного вещания, перейдя на вещание в сети Интернет. Это привело к тому, что простые ДВ-СВ радиоприёмники, выпущенные в прошлом веке, безмолвствуют. Эта неприятность, прежде всего, задевает коллекционеров старинной радиоаппаратуры, поскольку нет возможности оперативно продемонстрировать то, как работает тот или иной транзисторный или ламповый радиоприёмник.

на усилитель мощности, выполненный на транзисторе VТ2. В цепь эмиттера этого транзистора включен модулятор, реализованный на

транзисторе VT3, резисторах R8 - R11 и конденсаторах СВ, С11, С13. Конденсатор С6 шунтирует выводы коллектор - эмиттер VТЗ по высокой частоте. Резистором R9 устанавливают оптимальный рабочий режим транзисторов VТ2, VТЗ. К входу модулятора, гнездо XS2 может быть подключен генератор звуковых частот, МР-3 плеер или другой радиоприёмник, например, с УКВ диапазоном, в этом случае устройство станет как бы конвертером радиосигналов с диапазона УКВ на диапазон средних волн. Подстроечным резистором R10 регулируют чувствительность модулятора. Контурная катушка L1 настроена на частоту задающего генератора, через разделитель-ный конденсатор С9 к отводу от этой катушки подключена антенна W1 в виде куска провода длиной 2...40

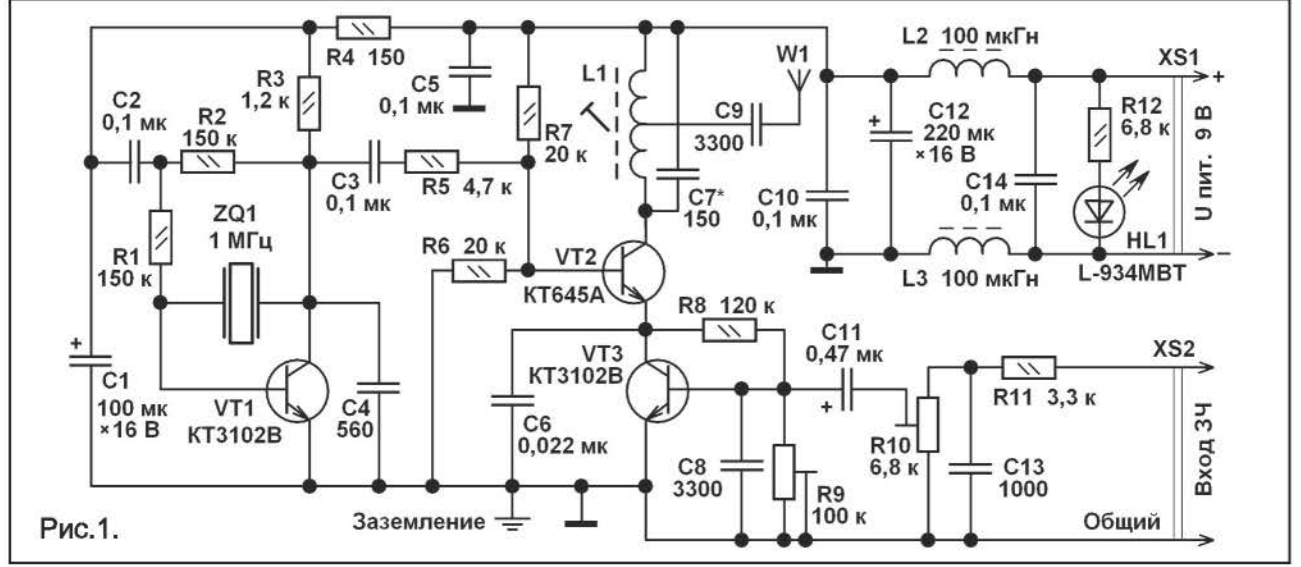

Для решения этой проблемы можно изготовить несложный амплитудный модулятор с кварцевой стабилизацией несущей частоты, рис. **1.** На транзисторе VТ1, резонаторе ZQ1, резисторах R1 - R3 и конденсаторе C4 собран задающий генератор на частоту 1 МГц. Резонатор ZQ1 работает на первой основной гармонике, конденсатор С4 препятствует возбуждению резонатора на более высоких гармониках, а также, облегчает запуск задающего генератора. Каскад на транзисторе VT1 получает питание от RC фильтра C1R4. Конденсатор С2 устраняет отрицательную обратную связь по высокой частоте. С вывода коллектора VТ1 сигнал частотой 1 МГц и амплитудой около 5 В через разделительный конденсатор СЗ и резистор R5 поступает

метров. Чем больше длина антенны, тем лучше, тем на большем расстоянии будет возможен радиоприём. С антенной 2 метра радиоприём излучения модулятора возможен на расстоянии до 5 метров на встроенную в радиоприёмник ферритовую антенну. Без подключенной антенны возмо-жен радиоприём на расстоянии до 1,5 метра за счёт излучения контура L1C7. В случае, если для питания устройства или в качестве источника сигнала применяется оборудова-ние, питающееся от сети 220 В переменного тока, заземление общего провода устройства обязательно. Также будет желательным заземление и в том случае, если конструкция получает энергию от химических источников тока. В качестве заземления допустимо использо-

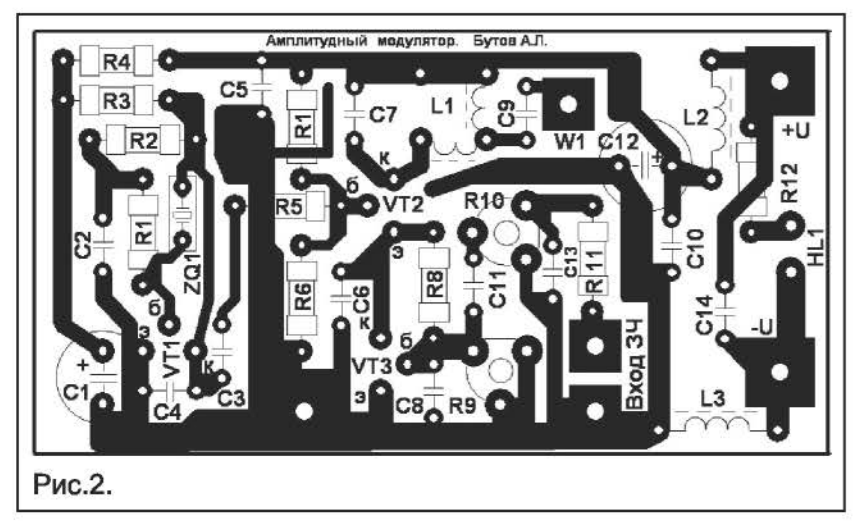

вать металлические трубы водопроводных и отопительных систем. Устройство подключается к источнику напряжения питания через дроссели L2, L3, светодиод HL1 светится при наличии напряжения питания. Конструкция потребляет ток около 8 мА при напряжении питания 9 В.

Все детали устройства можно смонтировать на печатной размером 75х40 мм, рис. **2.**  Постоянные резисторы МЛТ, С1-4, С1-14, С2- 23. Подстроечные резисторы любые малогабаритные, например, РП1-63М, учитывайте, что подстроечные резисторы этого типа имеют несколько модификаций корпуса. Неполярные конденсаторы К10-17, К10-50, КМ-5. Остальные К50-35, К50-68, К53-30. Конденсатор С11 может быть также плёночным или керамическим, Транзисторы КТ3102В можно заменить любыми из серий КТ3102, КТ6114, КТ645, 559013, 25С1815, ВС547. Вместо транзистора КТ645А подойдёт любой из серий КТ645, КТ646, КТ6114, КТ608, КТ630, 25С1008, 250261. На месте резонатора ZQ1 может работать любой кварцевый или пьезокерамический резонатор, например, от компьютерной периферии. Если у вас не окажется в наличии резонатора на частоту основного резонанса 550 ... 1300 кГц, то можно вместо него установить трёхвыводный пьезокерамический фильтр на 450...470 кГц, которые применяются в усилителях промежуточной частоты радиоприёмной и телефонной аппаратуры. Средний вывод такого резонатора подключают к общему проводу, а крайние к выводам базы и коллектора VТ1. В этом случае контур L1 надо будет настроить на вторую гармонику применённого резонатора. Катушка L1 содержит 128 витков с отводом от середины провода ПЭВ, ПЭТВ диаметром О, 18 ... 0,23 мм. В качестве каркаса применён четырёхсекционный каркас диа-

метром 7 мм длиной 27 мм с подстроечным ферритовым сердечником диаметром 2,8мм. Подойдёт контурный каркас от неисправного АМ или трёхпрограммного приёмника. Экранировать катушку не надо. Дроссели L2, L3 малогабаритные промышленного изготовления, намотанные на Н-об-разных ферритовых сердечниках индуктивностью 100...680 мкГн с сопротивлением обмоток не более 2 Ом. Светодиод L-934MBT синего цвета свечения можно заменить любым из

серий КИПД21, КИПД36, КИПД40, КИПД66, RL32-RD, RL32-DR, RL36.

Для настройки устройства удобно использовать частотомер и осциллограф. Сначала проверяют работу задающего генератора VТ1. Если резонатор ZQ1 возбуждается не на основной гармонике, то нужно установить С4 большей ёмкости. Для настройки контура L1 С9 удобно временно вместо С9 подключить 2... 4-х секционный переменный конденсатор. На катушку L1 надевают петлю из 3..4 витков монтажного провода, концы которого подключены к осциллографу. Меняя ёмкость переменного конденсатора и вращая сердечник L1 по максимуму амплитуды настраивают L1 на первую или вторую, третью гармоники ZQ1. Подключенный к отводу L1 через резистор сопротивлением 15 кОм частотомер должен показать рабочую частоту настроенного контура L1C7. После настройки переменный конденсатор отсоединяют, измеряют его ёмкость, и на место С7 устанавливают постоянный конденсатор близкой к измеренной ёмкости, затем повторно регулируют L1. Подав на НЧ вход низкочастотный сигнал, например, от МР-3 плеера, подстроечные резисторы R9, R10 устанавливают в такое положение, при котором модуляция ВЧ несущей будет наиболее качественная, контролируют осциллографом и с помощью установленного рядом радиоприёмника. Если рабочая частота или нужная гармоника резонатора ZQ1 совпадёт с частотой одной из принимающихся радиостанций или попадёт на интенсивную периодическую помеху, то понизить частоту ZQ1 на несколько десятков кГц можно с помощью конденсатора в несколько десятков... сотен пФ, подключенного к выводам базы и эмиттера VT1.

БутовА.Л.

## СИСТЕМА УДАЛЕННОГО ДИСТАНЦИОННОГО УПРАВЛЕНИЯ

В некоторых случаях требуется осуществлять дистанционно управление со значительного расстояния. Ниже автор приводит две свои разработки на эту тему, одна на основе радиоканала в диапазоне 27 МГц, а вторая на основе сотового канала связи.

(используется передатчик от радиостанции Л.1) Передатчик рассчитан на работу на 75-омную нагрузку, при питании от источника напряжением 12V он развивает мощность около 3 W. Ток потребления при передаче около 550-600mA. Работает передатчик на частоте 27,12 МГц.

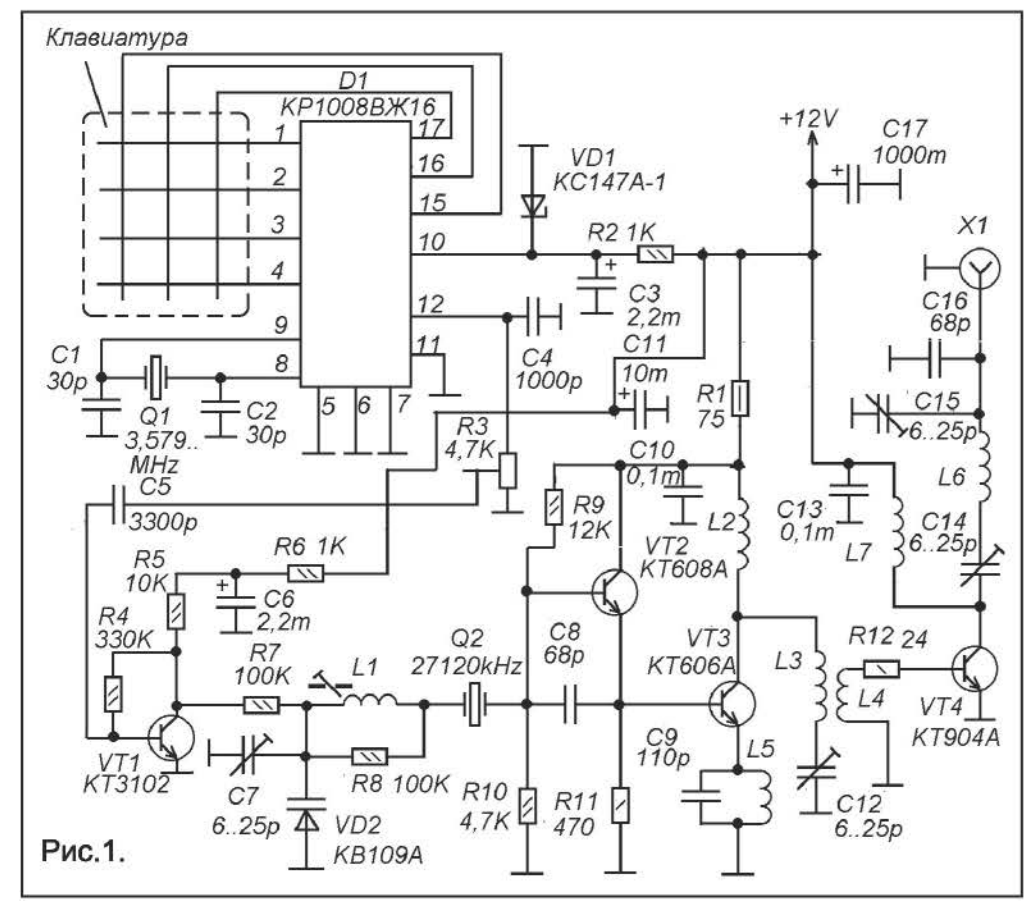

ная часть схемы передатчика состоит из задающего генератовыполненpa, ного на транзисторах VT2 и VT3 усилителя И мощности на VT4. Транзис-**ТОРЫ VT2 И VT3** включены **no** составной cxe-Me, в результате мощность радиочастоты коллекторе на VT<sub>3</sub> достигает  $0.3 - 0.5W.$ в принципе, если такой мошности достаточно, TO ВЧ напряжение коллектора  $\mathbf{C}$ VT3 можно подать в антенну

Высокочастот-

Использование радиоканала СВЯЗИ диапазона 27МГц для дистанционного управления можно сказать до недавнего времени было преобладающим. Затем распространение получили аналогичные системы использующие УКВ канал в диапазонах 430 и 460 МГц. И все же, когда объект управления и пульт управления могут быть стационарными, использующими полноразмерные антенны, наибольшей дальности связи можно получить в диапазоне 27 МГц.

Принципиальная схема пульта управ-- кмнөп передатчика показана на рис. 1.

через согласующий контур и тем И ограничиться. Ток потребления каскадом на VT2 и VT3 около 50-55 mA.

Для увеличения мощности до 3 W служит каскад усиления мощности на транзисторе VT4. ВЧ напряжение на него поступает от задающего генератора через согласующий контур L3-C12. Выходной сигнал через согласующий контур С17, L6, С15, С16 поступает в антенну.

Антенной служит луч длинной 5 метров с противовесом. Конечно, можно использовать N ДРУГУЮ антенну, например, промышленного изготовления.

Частота генератора задается кварцевым резонатором 02. Она должна соответствовать частоте выбранного канала, на которой будет работать приемник.

Источником модулирующего сигнала является микросхема D1 - КР1008ВЖ16,<br>она представляет собой генератор она представляет тонального набора телефонного аппарата. Если нужно сформировать команду нужно на клавиатуре нажать соответствующую кнопку, подписанную номером команды или её функциональным назначением. При этом на выводе 12 01 возникнет двухчастотное НЧ напряжение, несущее информацию о команде, и через подстроечный резистор RЗ и конденсатор С5 зто напряжение поступит на вход усилительного каскада на транзисторе VТ1. Уровень сигнала устанавливают подстроечным резистором RЗ ориентируясь на наиболее четкое исполнение команды приемником. С коллектора VТ1 двухчастотный сигнал поступает на варикап VD2, с помощью которого осуществляется частотная модуляция.

Клавиатура используется готовая, от телефона - трубки. Команд всего восемь, поэтому лишние кнопки клавиатуры просто не используются.

Для катушки L1 используется каркас от контура модуля цветности МЦ-3, МЦ-31, МЦ-41 от телевизора типа 2...4-УСЦТ. На сегодняшний день это самые доступные и зачастую совершенно бесплатные каркасы для контуров, работающих на частотах до 30-40 МГц. Катушка содержит 16 витков провода ПЭВ 0,1.

Катушка L2 - готовый дроссель ДПМ0,1 индуктивностью 5-6 мкГн. Дроссель L5 намотан на постоянном резисторе МЛТ-0,5 сопротивлением более 100 кОм, он содержит около 50 витков ПЭВ О, 1. Дроссель L7 намотан на постоянном резисторе МЛТ-1, сопротивлением более 100 кОм, он содержит 30 витков провода ПЭВ 0,35.

Катушка LЗ выполнена проводом ПЭВ 0,61, она бескаркасная, внутренний диаметр 10 мм, всего 20 витков. Катушка L4 -2-3 витка монтажного провода поверх LЗ.

катушка L6 имеет конструкцию аналогичную LЗ, но содержит 12 витков провода пэв 0,98.

Все подстроечные конденсаторы КПКМ.

Кварцевый резонатор Q2 лучше выбрать<br>частотой, обозначенной в кГц. Кварс частотой, обозначенной в кГц. цевый резонатор Q1 от телефонного аппарата или тракта изображения телевизора или видеомагнитофона на стандарт НТСЦ-3,5.

Налаживание передатчика следует выполнить согласно описанию в Л.1. Печатную плату можно сделать так же на основе платы описанной в Л.1, доработав её соответствующим образом.

Принципиальная схема приемного тракта показана на рисунке 2. Сигнал от антенны через Х1 поступает на приемный радиотракт, сделанный на микросхеме А1 и транзисторе VТ1. Диоды VD1 и VD2 защищают вход УРЧ на транзисторе VТ1 от статического электричества, которое может быть в антенне. Далее сигнал сразу поступает на базу транзистора VТ1.

Сопротивление R1 в базовой цепи транзистора VТ1 относительно мало, поэтому каскад работает в барьерном режиме, характерном малыми шумами и высоким усилением на ВЧ. При необходимости (желании ПОНИЗИТЬ ТОК потребления при приеме, например) каскад легко перевести в обычный режим, увеличив сопротивление R1до150-250 kOm.

В коллекторной цепи VТ1 включен контур L1-C3-C4, настроенный на частоту принимаемого канала. Конденсаторы СЗ и С4 входят в состав контура и одновременно составляют емкостный трансформатор, необходимый для согласования контура с входом преобразователя частоты микросхемы А1.

Тракт ВЧ-ПЧ выполнен на микросхеме А1 МСЗЗ61 по почти типовой схеме. Разница в том, что для улучшения запуска гетеродина преобразователя частоты микросхемы, в цепь гетеродина включен дополнительный последовательный контур C5-L2. Подстройкой катушки L2 можно в небольших пределах изменять частоту гетеродина, что может потребоваться при точном сопряжении частот приемника и передатчика, и обеспечения минимальных искажений при демодуляции и максимальной дальности приема.

Гетеродин работает на частоте выше частоты принимаемого сигнала (27,575

 $MHZ$ ). Возможна работа и на частоте ниже частоты принимаемого сигнала, это зависит от того, какие кварцевые резонаторы есть в вашем распоряжении.

Сигнал промежуточной частоты 455 kHz выделяется пъезокерамическим фильтром  $O<sub>2</sub>$ на полосу с центральной частотой 455 kHz. Это фильтр от импортного карман-HOLO приемника с АМ-диапазоном.

Если имеющиеся у вас резонаторы для приемника и передатчика дают разность в частоте 465 kHz, нужно на месте  $Q<sub>2</sub>$ использовать отечественный фильтр (на частоту 465 kHz).

В частотном детекторе работает контур Т1, в качестве которого используется готовый **КОНТУР** ПЧ OT ИМПОРТНОГО карманного приемника с AM диапазоном. Экран контура соединен не с общим минусом, а с положительным полюсом питания. Это необычно, но не принципиально, - просто так удобнее с точки зрения монтажа.

Низкочастотный сигнал с резистора R13 поступает на декодер двухтонального сигнала, - на вывод 2 D1 и декодируется. На выходах микросхемы (выводы 11-13) появляется ДВОИЧНЫЙ код номера команды, а на выводе 15 возникает единица, которая присутствует столько сколько ДЛИТСЯ времени. передача команды (сколько держат нажатой кнопку на пульте-передатчике).

Двоичный код в код для управления внешними схемами преобразуется C помощью микросхемы D2 типа К561КП2. Работа этой схемы задается перемычкой

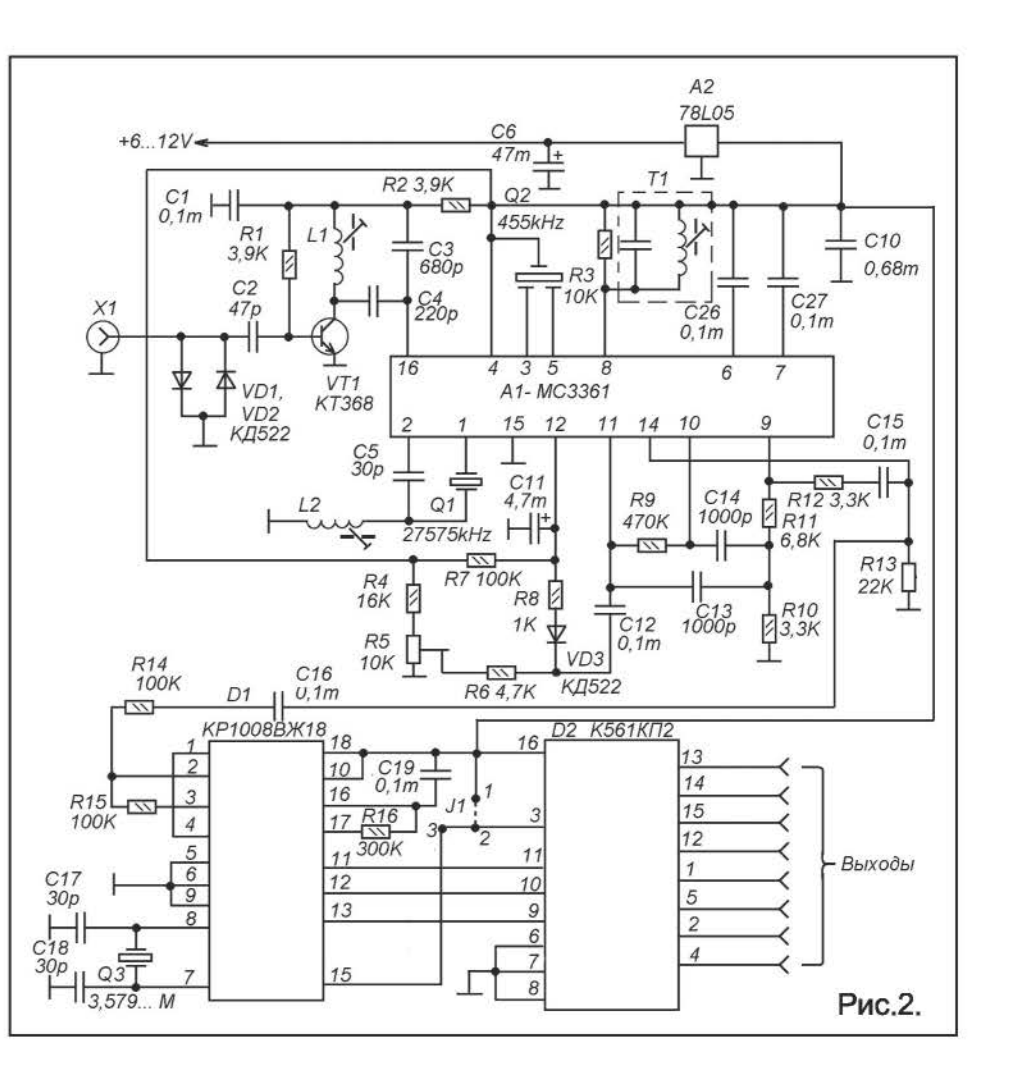

J1, если она находится в положении «3-2» (как на схеме), то единица на соответствующем выходе D2 будет присутствовать только во время приема команды (пока кнопку держат нажатой). Если J1 поставить в положение «1-2» будет сохраняться последнее состояние и после отпускания кнопки.

Катушки L1 и L2 намотаны на пластмассовых каркасах  $\mathbf{C}$ ферритовыми сердечниками OT модулей цветности телевизоров УСЦТ.

Катушка L1 содержит 6,5 витка провода ПЭВ 0,2-0,4. Катушка L2 - 8 витков того же провода.

Контур Т1, - готовый контур ПЧ на 455 kHz от импортного карманного приемника. Такие кон-тура часто встречаются продаже. Если такого контура нет, можно использовать самодельный. Для этого нужно намотать на таком же каркасе как L1 и L2 катушку из 90 витков провода ПЭВ 0,1-0,15 и включить параллельно ей

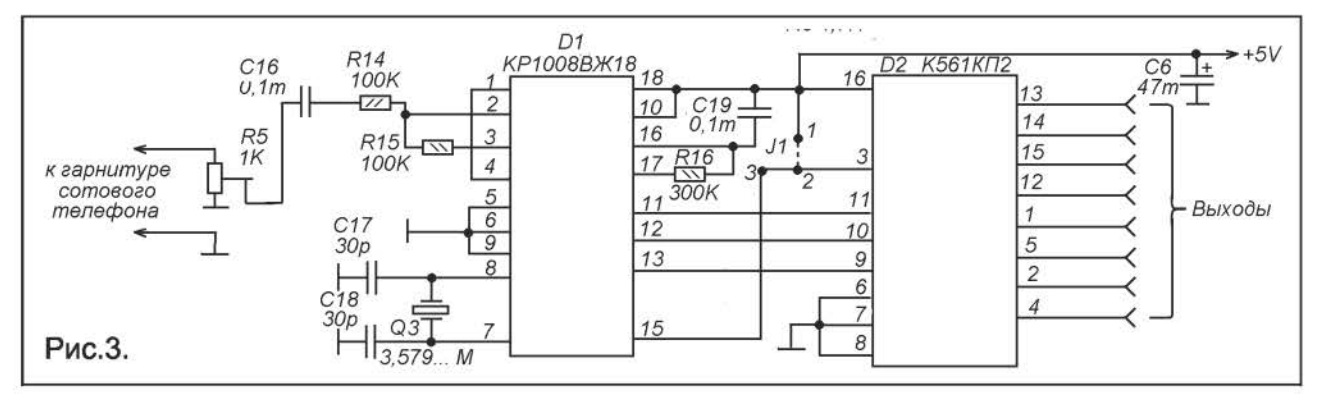

конденсатор на 620-680 pF. Желательно предварительно этот контур настроить на частоту около 455 kHz при помощи генератора, а окончательную настройку выполнить уже при налаживании приемного тракта.

Фильтр промежуточной частоты Q2 от карманного приемника импортного производства, на промежуточную частоту 455 kHz. Марка и тип фильтра не известен (в магазине просто написано - «фильтр на 455 кГц»). Где вход, а где выход тоже не обозначено. Попробовал и так и так, никакой разницы, наверное он симметричный. Средний вывод общий, а крайние вход и выход.

Кварцевый резонатор Q1 должен по частоте отличаться от резонатора передатчика на значение ПЧ - 455 kHz. Если таких пар резонаторов нет, но есть с разницей в 465 kHz, - нужно и фильтр ПЧ использовать на 465 kHz.

Налаживание приемного тракта следует выполнить согласно описанию в Л.1. Печатную плату можно сделать так же на основе платы описанной в Л.1, доработав её соответствующим образом.

Очень заманчиво для удаленного управления использовать сотовый телефон. Обычно в литературе и интеренете предлагаются варианты SМS-управления, со схемами на основе микроконтроллеров и специальных GSМ-модулей или сотовых телефонов с портами для подключения к ПК. Для многих радиолюбителей это слишком сложно, - требуется программирование, существенное вторжение в схему сотового телефона и прочие нежелательные моменты. Однако, в литературе были описания схем удаленного управления при помощи стационарного телефона. Там

управление осуществлялось с помощью двухтонального кодирования, которое используется в телефоне для тонального набора. В принципе тем же самым способом можно устроить удаленное управление при помощи сотового телефона. Возьмите два сотовых телефона и попробуйте с одного позвонить на другой. Затем, приняв вызов, на передающем телефоне вместо речи начинайте нажимать цифровые кнопки, - на принимающем будут слышны обычные сигналы тонального набора. Если их подать на тональный декодер, то... схема удаленного управления будет практически готова.

На рисунке 3 показана схема декодера, на вход которого нужно подать сигнал с телефонного выхода гарнитуры сотового телефона. Сам принимающий сотовый телефон нужно переключить в режим «автомобиль» или «Свободные руки». В таком режиме сотовый телефон работает с гарнитурой и автоматически принимает поступающие звонки (кнопку нажимать не надо). А «отбой» происходит после отбоя на позвонившем аппарате.

Один сотовый телефон становится пультом управления, а второй, к гарнитуре которого подключена эта схема, - приемником дистанционного управления.

Агапов В.Н.

Литература:

1. Агапов В.Н. СВ-радиостанция с индивидуальным вызовом. ж.Радиоконструктор №7 и №8 за 2006 год.

## СПРАВОЧНИК **AC/DC** МОДУЛИ **TMS**

AC/DC модули серии TMS фирмы TRACO POWER представляют собой малогабаритные импульсные источники питания с монтажом на печатную плату или на стойку. Они работают в диапазоне входного напряжения 85-264 V и входной частоты 47-63 Hz, выдавая стабильное выходное постоянное напряжение. Модули бывают с однополярным выходным напряжением и с двуполярным. Соответственно выходов один или два. Тип корпуса зависит от мощности модуля, которая может быть 6, 10, 15 или 25 W и монтажного исполнения (плата, стойка). Мощность обозначается первым двухзначным числом после букв «TMS».

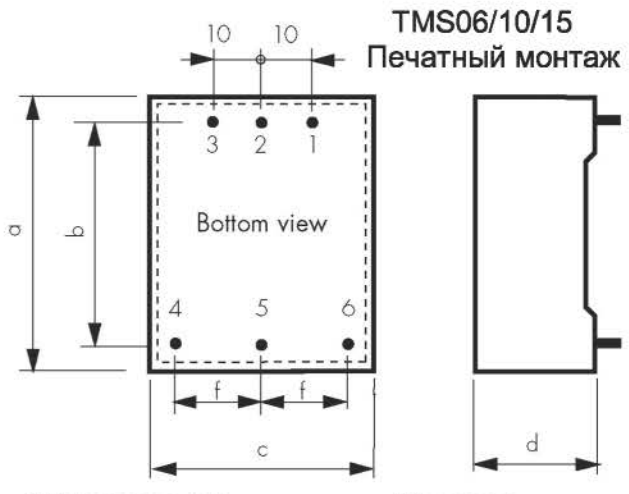

Размеры в мм. Выводы

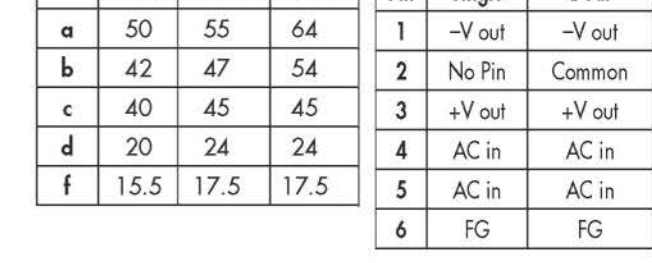

TMS6 TMS 10 TMS15 Pin Single Dual

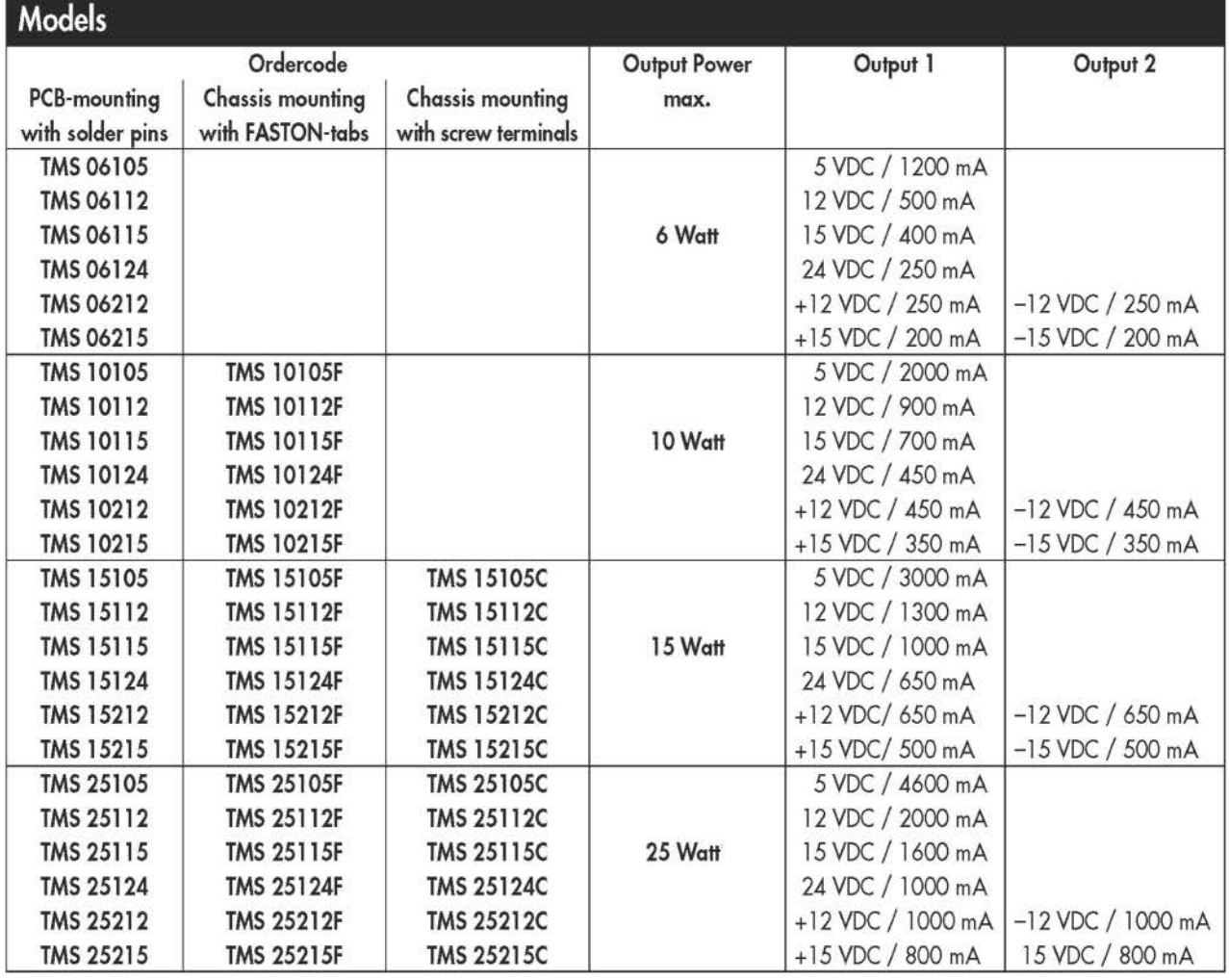

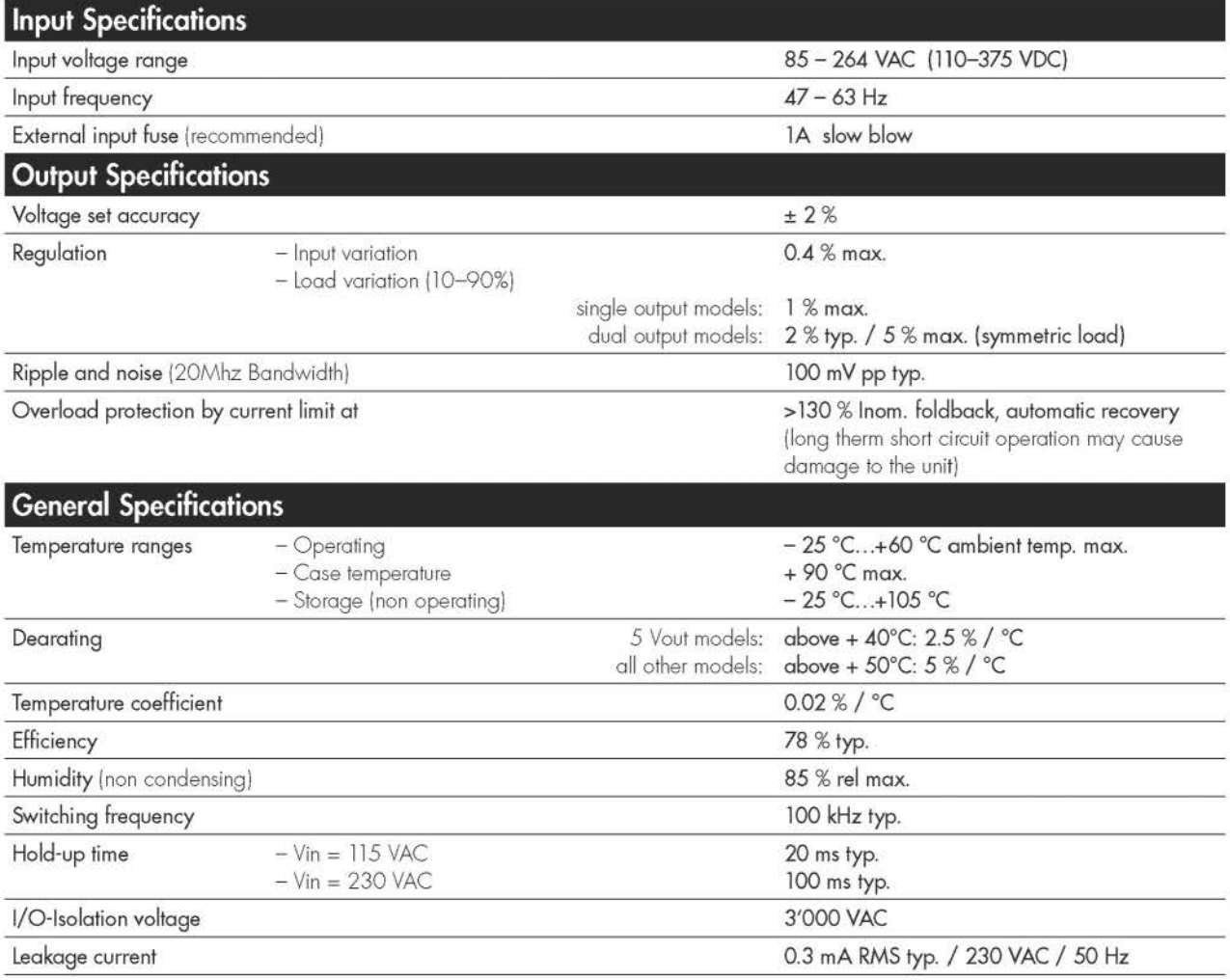

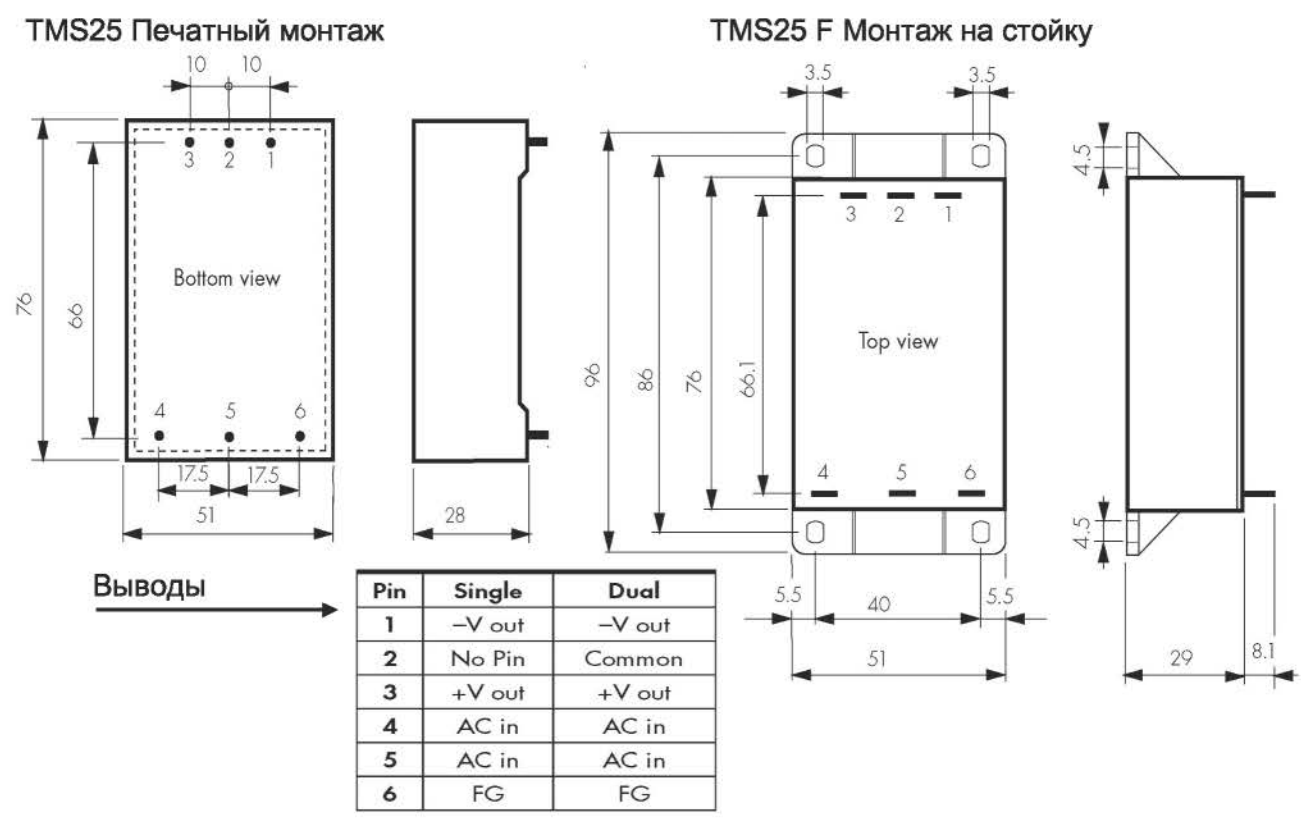

Радиоконструктор 11-2013

9

![](_page_11_Figure_0.jpeg)

TMS 10/15 F Монтаж на стойку Размеры в мм.

![](_page_11_Picture_102.jpeg)

![](_page_11_Picture_103.jpeg)

![](_page_11_Picture_104.jpeg)

### TMS15 С Монтаж на стойку (с клеммами)

![](_page_11_Picture_105.jpeg)

**TMS25 C** Монтаж на стойку (с клеммами)

![](_page_11_Picture_106.jpeg)

Радиоконструктор 11-2013

## **МАСТЕРКИТ** «ХИТРАЯ КНОПКА» ДЛЯ LINUX-МИКРОКОМПЬЮТЕРА

В статье описан один существенный недостаток ОС Linux и предложены метод и устройство для его устранения.

Почему Linux нравится всё большему числу пользователей?

Вирусов для Linux не существует. Я не имею в виду то, что нет ни одного вируса. Их существование просто невозможно! Но как мы знаем ничего невозможного не бывает. Теоретически, есть возможность появления Linux-вируса. Но всё же, Linux СВОДИТ ЭТУ ВОЗМОЖНОСТЬ К НЕВОЗМОЖНОСТИ.

Причины, почему в линуксе нет вирусов:

Большинство пользователей  $\bullet$ юзают (используют) Microsoft Windows, Вирусмейкерам или хакерам необходимо нанести огромнейший ущерб данной системе, получить максимальный контроль над системой и всеми её процессами. В связи с этим их целью становится Microsoft Windows.

• Linux осуществляет развитый принцип разделения прав для пользователей. В операционной системе Windows вы (и абсолютно любая программа, установленная под вашим контролем) обычно обладаете больше чем избыточными правами. удаление К сожалению. **СИСТЕМНЫХ** файлов также разрешено в Windows. Представьте ситуацию, что нажатием двух кнопок с обычными правами доступа вы можете уничтожить систему. Linux такого обычному пользователю без прав и пароля пользователя root- не позволит. Каждый раз, когда вы захотите совершить какое-либо действие/изменение, которое может своими действиями как-то соприкоснуться с системой, вам нужно указывать пароль администратора (root). А если пароля администратора вы не знаете, то и запустить программу/скрипт вы не сможете. Вирусы не могут спокойно разгуливать по системе или что-либо изменять в ней- у них на это нет прав. Речь шла про вирусы, сделанные под ОС Windows.

• Больше глаз и рук - меньше ошибок и багов в безопасности системы. Linux - это

операционная система с открытым кодом, это значит, что абсолютно любой программожет получить код (абсолютно Men любой программы) и оказать проекту помощь или просто пообщаться на форуме с единомышленниками по поводу той или иной проблемы.

#### He нужно тратить деньги на операционную систему

Не нужно платить за операционную систему, т.к. Linux - бесплатная операционная система!

Конечно, читающий эту статью может утверждать что никогда не платил денег за винду. И зачастую может оказаться не Обычно **КОМПЬЮТЕРЫ** правым! уже продаются (случай, который очень часто встречается) вместе с операционной системой. И, не исключен тот факт, что продавец в магазине ничего не сообщил о том, что в цену входит и плата за операционную систему. Цена лицензионной копии Windows (в среднем) эквивалентна четверти цены вашего железного друга.

В то же время, вы с лёгкостью можете получить дистрибутив Linux абсолютно бесплатно. Сейчас я не буду объяснять почему эту операционную систему каждый Божий день кто-то модифицирует и обновляет, если хотите читайте в интернете. Некоторые компании зарабатывают на линуксе очень много денег, продавая свои сборки, определённое программное обеспечение, мануалы и т.д. Но в большинстве своём линукс бесплатен. Помимо всего в интернете работают миллионы форумов, где вы получите ответы на все интересующие вас вопросы по поводу этой системы совершенно бесплатно!

#### Зачем использовать коммерческий софт, если есть бесплатный аналог?

Положа руку на сердце расскажите мне сказку о том, что вы всегда пользовались

#### Таблица 1.

![](_page_13_Picture_113.jpeg)

лицензионным программным обеспечением.

Не будем врать самим себе и спокойно можем признаться в том, что используем пиратское программное обеспечение. Скачивание «крякнутого» продукта Adobe торрентов Photoshop  $\mathbf{C}$ на-врядли вызывает у вас угрызения совести или ночные кошмары. И вы на сто процентов уверены, что к вам не придут в гости и не проверят ваше программное обеспечение. Не советую горячиться по этому поводу, т.к. сейчас каналов в интернете к каждому пользователя всё больше и больше, а технологии вычисления, кто откуда и что качает совершенствуются с каждым днём.

Если же у вас дома или в офисе установлен линукс - причин для паники нет. Как говорилось выше - линукс является

бесплатным ПО и распространяется по лицензии GPL.

Хочу представить вам список коммерческого программного обеспечения, аналог которого есть в "стандартных" дистрибутивах линукса (табл. 1).

#### Нужны новые программы? Без паники! Линукс уже позаботился об этом.

Для того, чтобы установить на виндоус новое программное обеспечение вам потребуется немного вспотеть.

1. Найти нужное ПО в интернете.

2. Найти правильный сайт, с которого можно скачать данный софт.

3. Не исключаем вариант оплаты за софт.

4. Установить этот софт.

5. Перезагрузить свой компьютер.

Как меня бесят перезагрузки компьютера. Вы даже себе не представляете.

Вот такой вот нелегкий путь нужно пройти. чтобы установить например 3dmax. Linux в этом случае превосходит винду и даёт фору на несколько лет вперёд. В дистрибутиве есть софтина под названием менеджер пакетов. Менеджер пакетов автоматически скачает M установит нужный софт, добавит значок в панельки и обеспечит вам спокойную старость.

Но есть одна серьёзная проблема: корректное завершение работы системы Linux. Хотя компьютер, работающий под управлением ОС Linux. при выполнении некоторых условий **MOXKHO** оставлять работающим круглосуточно, большинство пользователей персональных компьюте-**DOB** привыкли выключать **MX** после завершения работы. Если вы работаете с ОС Linux, нельзя выключать компьютер простым отключением питания, как это было под MS-DOS. Дело в том, что в любой момент времени в системе запущено несколько процессов, вы могли видеть это, когда выполняли команду [root]# ps ax (и можете посмотреть еще раз, повторив запуск этой команды). Но более важная причина состоит в том, что некоторые из этих процессов могут работать с файлами, причем система не записывает все изменения файлов на диск сразу после внесения этих изменений пользователем или процессом, а сохраняет их временно в оперативной памяти (кэширует). Если просто выключить питание, эти изменения не будут сохранены и пропадут, что иногда может привести даже к невозможности последующей загрузки системы. Так что надо уметь правильно завершить работу системы перед выключением компьютера. Это делается командой shutdown.

Команда shutdown может быть выполнена только пользователем root, так что вы либо должны были войти в систему под этим именем, либо должны предварительно выполнить команду su, чтобы приобрести соответствующие права.

Команда shutdown имеет следующий синтаксис:

[root]# shutdown <options> <time> <warningmassage>

#### Замечание

Существует некоторая вероятность того, что запустив команду, вы получите ответ "command not found". Это значит, что оболочка не знает, где находится файл программы. B таком случае вам необходимо ввести команду с указанием полного пути, в данном случае в виде /sbin/shutdown -h, поскольку для команды shutdown файл программы лежит R каталоге /sbin.

Из опций программы shutdown наиболее часто используются две:

• - h - полная остановка системы (компьютер будет выключен);

 $\bullet$ - г - перезагрузить систему.

Параметр time указывает время, когда должна быть выполнена команда (не обязательно выполнять ее немедленно). Время можно указать в форме задержки от текущего момента. Например, если вы хотите, чтобы система остановилась через 5 минут, вводите команду

frootl# shutdown -r +5

что будет означать "остановить систему через 5 минут и перезагрузиться после того, как работа будет корректно завершена". Для вас пока наиболее актуальной формой этой команды будет, скорее всего.

[root]# shutdown -h 0

когда вы захотите просто выключить компьютер. Эквивалентом команды

shutdown -h 0

является команда halt. При нажатии известной комбинации клавиш <Ctrl>+<Alt>+<Del> Hat Linux **B** Red выполняются действия, аналогичные команде

shutdown -r 0

так что таким образом тоже можно выключить компьютер, только надо в момент перезагрузки отключить питание.

#### Аппаратно-программный USB включатель/выключатель микрокомпьютера Raspberry Pi, работающего под ОС Linux

Raspberry Pi работает под управлением свободных операционных систем Debian,

![](_page_15_Figure_0.jpeg)

![](_page_15_Figure_1.jpeg)

Fedora, Gentoo, RISC OS, AROS или FreeBSD. Кроме того, в базовую поставку включены браузер Iceweasel, офисный

KOffice и интерпретатор пакет языка Python Также разработана OC Raspbian, основанная на Debian и оптимизированная под Raspberry Pi. Операционная система для пентеста Kali Linux, так же существует в версии для ARM. частности. R на официальном сайте доступна версия для Raspberry Pi.

В архиве есть программа управления для автоматизации выключения Raspberry Pi. Пояснения по ней есть в файле READMY.TXT.

Общий вид USB кнопки MP751A показан на последней странице обложки. Принципиальная **MP751A** электрическая схема приведена на рис.1.

Центральная часть устройства микроконтроллер ATtiny45, работающий на частоте 16.5 МГц. Управление осуществляется  $\mathbf{C}$ помощью персонального компьютера через USB-порт.

• добавлен разъем USB-Micro и дp.

• добавлена настройка состояния (включено/отключено) при реле подаче питания

• добавлен таймер, позволяющий ПОЛНОСТЬЮ снимать питания  $\mathbf{c}$ устройства через заданный интервал (1...65535 секунд ±5%).

Описание программного обеспечения (ПО)

Для работы с устройствами необходимо скачать программу МР751А.ехе (она есть на сайте www.masterkit.ru).

Программа может работать в 2-х режимах: локальный (рис. 2) и удалённый (рис. 3).

В локальном режиме в левом окне отображаются подключенные устройства МР709. С помощью правой кнопки мыши осуществляется переименование устройства или вывод сведений о нем. Для удобства работы переименуйте каждое устройство в соответствии с выполняемой задачей, например «RELE 1». Максимальное количество подключённых устройств - 32. В этом же окне можно изменять состояние нагрузки. Справа находятся пункты меню анализа внешних воздействий на нагрузку.

После установки USB кнопки МР751А в микрокомпьютер и инсталляции программы, Вы можете спокойно работать, не задумываясь о потере данных и «сносе» ОС Linux.

По вопросам покупки в России USB<br>элки MP751A обращайтесь по кнопки МР751А обрашайтесь по бесплатному телефону 8-800-200-09-34. Продажа в Беларуси: (17) 288-13-13.<br>Продажа в Украине: 8-044-291-00-41. Продажа в Украине: 8-044-291-00-41. Бесплатная консультация: iпfomk@masterkit.ru.

Литература: описание U8B кнопки MP751A http://masterkit.ru/main/set.php? code id=1194408.

СадиковЮ.

## ШЕСТЬ ТАЙМЕРОВ НА В-РАЗРЯДНЫХ МИКРОКОНТРОЛЛЕРАХ

(Продолжение. Начало в «РК» 10-2013)

#### Таймер №3.

Его принципиальная схема, приведена на рис. З.

Особенность данного таймера - пять совершенного независимых друг от друга программируемых каналов. Каждый канал имеет свою программируемую функцию от времени. Кроме пяти каналов в таймере есть три независимых друг от друга будильника. Для каждого канала, а так же для будильника определен свой внутренний таймер. Время включения каждого будильника так же программируется.

В интерфейс устройства входят: клавиатура (кнопки 81 ... 84), световые полосы HL1...HL6, неоновые лампочки Н1... Н5 и блок индикации (дисплей) из четырех цифровых семисегментных индикаторах HG1...HG4. Кнопки клавиатуры имеют следующее назначение:

S1 ( Р)- выбор режима работы часов ("таймер 1", "таймер 2", "таймер З",

"таймер 4", "таймер 5", "будильник 1", "будильник 2", "будильник 3", таймеры N2 1... № 5 определяют режим работы соответственно каналов № 1... №5;

 $S2$  ( $\Delta$ ) - увеличение на единицу значения при установки времени в минутах в всех режимах, выключение звукового и светового сигнала при включении будильников, при удержании данной кнопки в нажатом состоянии более 4 секунд, значение времени индицируемое на дисплее увеличивается на 5 единиц за 1 секунду;

83 ( V ) - уменьшение на единицу значения каждого при установки времени часов в минутах в всех режимах, при удержании данной кнопки в нажатом состоянии более 4секунд, значение времени индицируемое на дисплее уменьшается на 5 единиц за 1 секунду;

S4 (С) - кнопка подтверждения заданного параметра для выбранного режима, с нажатием данной кнопки начинается

![](_page_17_Figure_0.jpeg)

работа текущего канала (индицируемого на дисплее) таймера.

При нажатой комбинации кнопок S4 и S2 (S4 в этой комбинации имеет приоритет) в текущем режиме работы таймера происходит инвертирование состояния подключаемой нагрузки (была вкл. стала выкл. и наоборот).

Разряды индикации интерфейса имеют следующее назначение (слева направо по рис. 3):

1 разряд (индикатор HG1) отображает "1" в режиме " таймер 1", "2" в режиме " таймер 2", "3" в режиме таймер 3, "4" в режиме таймер 4, "5" в режиме таймер 5, 6 - в режиме "будильник 1"; 7 - в режиме "будильник 2" 8 - в режиме "будильник 3";

2 разряд (индикатор HG2) отображает "сотни минут" в режимах " во всех режимах;

3 разряд (индикатор HG3) отображает "десятки минут" во всех режимах;

4 разряд (индикатор HG4) отображает "единицы минут" во всех режимах.

В таймере алгоритм работы каналов следующий:

Выходной сигнал канала №1 (вывод 6 микроконтроллера DD<sub>2</sub>) представляет собой меандр. На дисплее индицируется текущее значение интервала включения (или интервал выключения) нагрузки, декрементируется каждой которое c минутой. Как только оно станет равным нулю - вывод 6 микроконтроллера DD2 инвертируется (так же как и состояние нагрузки), а на дисплее индицируется (заданное первоначальное значение). Вышеуказанное время может быть от 1 до 999 минут с дискретностью задания 1 минута.

С выхода канала №2 (вывод 7 микроконтроллера DD2) формируется аналогичный меандр. Алгоритм работы канала №2 аналогичен работе канала №1.

Канал № З (вывод 8 микроконтроллера DD2) представляет таймер с обратным отсчетом времени. задаваемое время от 1 до 999 минут с дискретностью задания 1 минута.

Алгоритм работы канала №4 (вывод 9 микроконтроллера DD2) аналогичен алгоритму работы канала Nº3.

Канал № 5 (вывод 11 микроконтроллера DD2) представляет ообой таймер с обратным отсчетом времени, с периодом работы -24 ч. Задаваемое время интервала включения от 1 до 999 минут с дискретностью задания 1 минута. Через 24 часа с момента включения данного канала таймер с обратным отсчетом снова включится на заранее заданный интервал. На индикаторе будет индицироваться заданное в первоначальный момент время. То есть можно сказать, что период выходного сигнала - 24 часа, а интервал включения нагрузки от 1 до 999 минут.

Каждый из трех будильников имеет внутренний таймер с обратным отсчетом времени. Время включения каждого из трех будильников программируется независимо друг от друга. Можно, например, запрограммировать одинаковое время включения будильников  $N^{\circ}$  1... $N^{\circ}$  3 и каналов  $N^{\circ}$ 3... $N^{\circ}$ 5. Предусмотрена подача короткого (длительностью 1 с) звукового бип-сигнала в момент переключения нагрузок в каналах №1 и №2 и включение на 60 с звуковой сигнализации, с частотой повторения 1 Гц при включении будильников и включении нагрузок в каналах Nº3...Nº5.

После подачи питания устройство переходит в режим "таймер 1" (в первом разряде дисплея индицируется "1''). Во все выводы порта РЗ при инициализации микроконтроллера заносятся лог. 1 (все нагрузки отключены). Для перевода данного канала в рабочий режим необходимо кнопками 52, 53 установить интервал времени, и нажатием на кнопку 54 запустить канал, при этом включится индикатор HLl. Для установки первоначального состояния нагрузки нужно одновременно нажать кнопки S4 и 52. Каждое нажатие на данные кнопки инвертирует предыдущее состояние нагрузки. Все заданные параметры для текущего канала заносятся в память микроконтроллера DD2. Совершенно аналогично задаются параметры во всех остальных режимах. Для перевода таймера в другой режим необходимо нажать кнопку 51 (Р).

Рассмотрим основные, функциональные узлы принципиальной схемы. Канал № 1 управления нагрузкой собран на твердотельном реле DAl. Канал управляется с вывода б микроконтроллера DD2. Нагрузка подключается к соединителю Х2. Остальные каналы выполнены совершенно идентично. Нагрузки подключаются соответственно к соединителям ХЗ...Х6. Пьезоэлектрический излучатель Вдl включается с вывода 15 регистра DDl. С порта Pl микроконтроллер DD2 управляет клавиатурой (кнопки S1...S4) и динамической индикацией. Динамическая индикация собрана на транзисторах VT1... VТ4, цифровых семисегментных инди-каторах HG1".HG4. Резисторы R5."R12 токоограничительные для сегментов индикаторов HG1".HG4. Коды для включения индика-торов HG1".HG4 при функционировании динамической индикации поступают на вход Pl микроконтроллера DD2. Для функционирования клавиатуры задействован вывод 2 микроконтроллера DD2. Индикаторы HL1...HL6 так же функционируют в режиме динамической индикации. Световая полоса НLб периодически включается и выключается с периодом 1 сек. Питающее напряжение поступает на плату с соединителя X7. Конденсатор С4 фильтрует пульсации в цепи питания +5 В. Блокировочные конденсаторы С2, СЗ стоят по цепям питания соответственно регистра DDl и микроконтроллера DD2.

В памяти данных микроконтроллера с адреса 2ВН по 59Н организован буфер отображения для динамической индикации. По своему функциональному назначению адресное пространство данного буфера можно условно разбить на восемь функциональных групп.

2ВН...2DH - адреса, где хранится интервал времени в минутах. Эти адреса выводятся на индикацию в режиме "таймер 1".

2ЕН...41Н - адреса, где хранится интервал времени в минутах. Эти адреса выводятся на индикацию в режиме" таймер 2".

42Н...45Н - адреса, адреса, где хранится текущее время в минутах. Эти адреса выводятся на индикацию в режиме " таймер З".

46Н...49Н - адреса, адреса, где хранится текущее время в минутах. Эти адреса выводятся на индикацию в режиме " таймер 4"...

4AH... 4DH - адреса, адреса, где хранится интервал времени в минутах. Эти адреса выводятся на индикацию в режиме ''таймер  $5"$ .

4ЕН ... 51Н - адреса, где хранится время включения будильника N 1. Эти адреса выводятся на индикацию в режиме "будильник 1.

52Н ... 55Н - адреса, где хранится время включения будильника N 2. Эти адреса выводятся на индикацию в режиме "будильник 2.

56Н...59Н - адреса, где хранится время включения будильника N З. Эти адреса выводятся на индикацию в режиме "будильник З.

Вышеуказанные адреса загружаются в регистр RO микроконтроллера.

При инициализации во все разряды порта РЗ микроконтроллера DD1 записываются лог. 1. Твердотельные реле DA1 ... DAS закрыты, нагрузки отключены. Разработанная программа на ассемблере занимает порядка 2,5 КБайт памяти программ микроконтроллера.

В устройстве использованы резисторы С2- ЗЗН-0.125, подойдут любые другие с такой же мощностью рассеивания и погрешностью 5 %. Конденсаторы Cl, С4 типа КSО-35. С2, СЗ - К10-17а. Конденсаторы С2, СЗ устанавливаются между цепью +SV и общим проводником соответственно регистра DD1 <sup>и</sup> микроконтроллера DD2.

Нагрузки, как уже отмечалось выше подключаются к устройству через соединители (вилки) X2... Х6 типа MPW-2 (ответная

часть - розетки MHU-2). Данные соединители, можно заменить на клеммники ТВ-10-02. При необходимости выходные каналы (или какоето количество каналов) можно построить на реле под любую конкретную нагрузку. Канал выполненный на реле может пригодиться, например, для отключения телефона на ночь (что позволяет избавиться от случайных звонков).

Световые ПОЛОСЫ HL1 ... HL6 КВ-2300ЕW красного цвета, можно подобрать абсолютно любые с Iпр = 10 мА. Номинальный ток предохранителей FU1, FU2 — 10А. Тип ВП1-2<br>(10А/250В. Номинальное значение тока Номинальное значение тока данных вставок плавких (предохранителей) определяется суммарным значением тока в нагрузках подключаемых к устройству.

Питающее напряжение +5 В поступают на плату устройства через соединитель ХВ. Потребление тока по каналу напряжения: +58, не более 150 мА. Сетевое напряжение поступает с соединителя Xl через предохранители FU1, FU2. Неоновые лампы H1...H5 N-702R с габаритными размерами L=ЗО, d=B.5 можно заменить, на неоновые лампы N-706R.

#### Шишкин С.

Продолжение в следующем номере.

Программное обеспечение к этой статье можно найти на сайте: http://radiocon.nethouse.ru

## ВИДЕОРЕГИСТРАТОР В ПОДСОБНОМ ПОМЕЩЕНИИ посредством сотовой связи тоже

У многих есть гаражи, в гаражных кооперативах или отдельно стоящие. Зачастую их используют для хранения товара или как мастерские, мини-цеха. Обычно гаражные кооперативы находятся на удаленном от места жительства владельца расстоянии (в промзонах, возле железнодорожных путей и на других земельных участках, не пригодных для жилищного строительства). Нанимать сторожа для постоянной охраны такого помещения или бокса - дело дорогое, особенно если «бизнес мелкий». А использование различных охранных систем с вызовам по радиоканалу или не всегда эффективно, - пока доберетесь до места, там уже и сторожить нечего будет. Здесь

уже важнее не обеспечить поимку вора на месте преступления, а предоставить полиции возможность найти его «по горячим следам». И самым эффективным будет предоставить видеозапись процесса ограбления, где будут видны все «действующие лица».

Профессиональная система скрытого видеонаблюдения довольно дорогая, но есть дешевые автомобильные видеорегистраторы. Они компактны, потребляют минимальный ток и обеспечивают неплохую «картинку», запись ведется на SD или микро-SD карту в виде видеофайлов, доступных для просмотра

![](_page_20_Figure_0.jpeg)

на любом персональном компьютере. Кроме того есть видеовыход для просмотра записи на обычном телевизоре. Но у них есть и существенный недостаток, - емкость памяти обычно не более 32 ГБ, чего хватает только на несколько часов записи. К тому же ночью даже модели с ИК-подсветкой работают не очень хорошо, - хорошая картинка возможна только при дневном ИЛИ **ИСКУССТВЕННОМ** По этим причинам простая освещении. установка видеорегистратора в подсобном помещении положительных результатов не даст. Во-первых, нужно обеспечить искусственное освещение, и во-вторых, нужно сделать так чтобы съемка была только когда это нужно, а не в пустом темном боксе.

С освещением все просто, - ставим датчик, чтобы свет включался при открывании входной двери или калитки на воротах гаража. Конечно воры ходят «на дело» с карманными фонарями, но не думаю что они сильно «обидятся» если у вас в гараже свет включается автоматически. К тому же в этом нет ничего странного. Хотя **MOLAL** И испугаться и убежать...

Теперь о видеорегистраторе. В большинстве видеорегистраторов автомобильных есть функция автоматического включения (или своеобразного дистанционного управления), которая состоит в том, что при включении зарядного устройства в разъем прикуривателя видеорегистратор автоматически включается и начинает видеозапись. А при выключении **ИЗ** разъема прикуривателя OH заканчивает очередной видеофайл и выключается. Тоже самое происходит и при включении / выключении напряжения 5V от внешнего источника в разъем «DC5V». Таким образом в режиме «датчик движения» или «авто» (у разных моделей по-разному) можно включить запись подачей 5V на «DC5V» и завершить запись отключением 5V от этого разъема,

На рисунке показана схема несложного охранного устройства, управляющего видеорегистратором и осветительным прибором. На входной двери (или калитке ворот) ставится датчик SG1. Это стандартный герконовый датчик для охранных систем. Он состоит из двух частей, - корпуса с герконом, который устанавливается на неподвижной части дверного блока и корпуса с магнитом, устанавливаемого на подвижной части (на самой двери). Когда дверь закрыта корпуса сближены и контакты геркона под действием магнита замкнуты. Если дверь открыта корпуса удалены друг от друга, магнит на геркон не действует и его контакты разомкнуты. Возможны и другие варианты контактного датчика, например, можно использовать концевой выключатель и установить и подключить его так, чтобы при закрытой двери контакты были замкнуты, а при открытой разомкнуты.

Исходным состоянием схемы является, то когда на выходе «8» счетчика Dl.2 единица. При этом ключ на транзисторах VТ1-VТ2 закрыт, +5V на видеорегистратор не подается и обмотка реле Kl обесточена (это реле управляет внутренним освещением гаража или помещения). При этом дверь закрыта и контакты геркона SG1 замкнуты.

Единственная микросхема, - сдвоенный счетчик К561ИЕ10. Оба счетчика включены последовательно, что дает В-разрядный двоичный счетчик. Единица на самом старшем выходе (вывод 14) появляется по прошествии 128 импульсов, поступивших на вход D1,1. Генератором импульсов служит мигающий светодиод HL1. Он мигает с частотой 1,5-2 Гц, соответственно, на токоограничительном резисторе Rl будут импульсы такой же частоты. Фильтр на R2-C1 очищает эти импульсы от помех из-за переходных процессов включения/выключения светодиода. далее импульсы поступают на вход «С» Dl.1. Этот вход можно закрыть подачей единицы на вход «V». При этом счетчик не будет считать импульсы. Так как в исходном состоянии единицы на выводе 14 D1.2, то на входе «V» D1.1 - единица, вход закрыт и схема «замерла» в этом состоянии.

При открывании двери контакты SG1 размыкаются и на входы «R» счетчиков Dl поступает напряжение высокого уровня через резистор RЗ. Счетчики обнуляются. Соот-ветственно, на выводе 14 - ноль. Ключ VТ1-VТ2 открывается. Поступает SV на видеорегистратор и реле Kl замыкает выключатель освещения. Таким образом, при открывании двери включается свет и начинается видеозапись.

Хотя на вывод 1 Dl.1 поступает ноль счетчик не считает импульсы, так как пока открыта дверь на входы « R» поступает единица. После закрывания двери контакты геркона замыкаются и на входах «R» счетчиков устанавливается низкий логический уровень. Теперь счетчик может считать импульсы, которые генерирует мигающий светодиод HLl. Примерно через 1-1,5 минуты на выводе 14 Dl появляется единица и схема возвращается в исходное положение. Свет выключается, SV от видеорегистратора отключается, видеозапись завершается.

Таким образом, горит свет и идет видеозапись в течение времени пока дверь окрыта, плюс еще 1-1,5 минуты (в зависимости от частоты мигания светодиода).

Детали. Мигающий светодиод HL1 - любой мигающий одноцветный индикаторный светодиод с прямым напряжением не более 2,SV. То есть, практически любой красный индикаторный мигающий светодиод.

Герконовый датчик - готовый для охранных систем или самодельный, важно чтобы он замыкался когда дверь закрыта и размыкался при её открывании.

Микросхему К561ИЕ10 можно заменить зарубежным аналогом CD4520.

Диоды КД522 можно заменить на КД521, 1N4148.

Транзистор КТ3107 - любой p-n-p малой мощности, общего применения, например, КТЗбl. Транзистор КТ815 - любой n-р-п средней мощности.

Реле типа ВS115-1С (обмотка на SV) можно заменить любым малогабаритным реле с обмоткой на SV, способным коммутировать нагрузку 220V мощностью lOOW (вряд-ли есть смысл ставить более мощную лампу).

Все конденсаторы на напряжение не ниже 12V.

Al - интегральный стабилизатор на SV типа 7805 или КР142ЕН5А.

Источник питания, в принципе, любой сетевой адаптер с выходом 12V.

Конструктивно нужно видеорегистратор каким-то образом замаскировать в помещении (чтобы его не украли со всем остальным), но при этом обеспечить наилучший обзор для его объектива. И светильник расположить так чтобы лучше всего освещался именно входящий человек и на регистраторе было хорошо видно его лицо.

После включения питания схема делает первый видеофайл, запечатлев уходящего владельца помещения. Затем переходит в ждущий режим. В дальнейшем будет снимать каждого входящего человека (если он открывает дверь). В таком режиме емкости SD-карты памяти в 16 ГБ хватит на несколько месяцев видеосъемки.

Каравкин В.

## ЭЛЕКТРОННЫЙ ПЕРЕКЛЮЧАТЕЛЬ ДЛЯ ЛЮСТРЫ

Стандартная электропроводка для люстры рассчитана на две группы ламп, но и даже такая проводка бывает обычно только в самой большой комнате в квартире, в остальных же комнатах проводка только под одну лампу (или одну группу ламп). Выходит что в  $\begin{bmatrix} 0 & 0 \\ 0 & 1 \end{bmatrix}$ менее значимой, по менее значимои, по<br>замыслу архитектора,  $\left| \begin{array}{ccc} 6 \\ R \end{array} \right|$  R замыслу архитектора,  $R^2$   $\left| \begin{array}{cc} 1 & R^2 \\ R^2 & 2 \end{array} \right|^4$ вить в принципе можно, но переключать количество горящих ламп будет не возможно. Да и тех двух положений, которые дает проводка под люстру тоже не всегда достаточно. Что делать в таком случае? Вооружаться перфоратором, штроборезом... и прокладывать новую скрытую проводку?

Обычно так и делают, но стоят ли эти работы той люстры, а тем более, дальнейшего восстановительного ремонта комнаты.

Впрочем можно и обойтись без ремонтно-строительных работ, если в основании люстры есть место для небольшого электронного устройства. Необычность устройства в том, что и включение и переключение ламп осуществляется одним единственным органом управления штатным выключателем лампы. Устройство подключается к тем же двум проводам, что и патрон электролампы, висящей на потолке. Больше никаких дополнительных проводников или пультов дистанционного управления не требуется. Чтобы включить люстру нужно включить выключатель. Чтобы переключать лампы нужно кратковременно выключать выключатель. Конечно при

![](_page_22_Figure_4.jpeg)

кратковременном выключении все лампы гаснут, но после включения их горит уже другое число. Можно модернизировать сам выключатель установив в его корпус как дополнение размыкающую кнопку, включенную ему последовательно, - так пользоваться будет удобнее, потому что для переключения нужно будет нажимать эту кнопку, а выключать - включать выключатель.

Схема показана на рисунке в тексте. Порядок включения таков: сначала включается Н1, на следующем шаге Н1+Н2, на третьем шаге горят все лампы. На четвертом шаге изменений не происходит. На пятом шаге гаснет Н1, на шестом гаснет Н2, на седьмом все погасли. Впрочем выключить можно и быстро - просто выключив выключатель.

Выключатель на схеме не показан, он находится на своем обычном месте, -

включен в разрыв одного из проводников, идущих к лампе (или к этому устройству, в данном случае).

Переключением ламп «заведует» сдвиговый регистр на микросхеме К176ИР2. На его вход D подают данные (ноль или единица), а на вход С импульс для записи этих данных. Впрочем, как работает регистр наверно все знают.

Если предварительно регистр был установлен в нулевое положение, естественно, на всех его выходах нули. И нуль с четвертого выхода поступает на базу VТ1, - на его коллекторе единица, которая поступает на вход D. Теперь с каждым импульсом на входе С в регистр будет записываться очередная единица, но до тех пор пока не появится единица на четвертом выходе. После этого уже при каждом импульсе на входе С в регистр будет записываться ноль, потому что на входе D будет ноль (VТ1 открыт, на его коллекторе ноль).

Напряжения с выходов D1 поступают на транзисторные ключи VТ2-VТЗ, VТ4-VТ5 и VТ6-VТ7, которые включают либо выключают лампы (или группы ламп).

Система питания электронной схемы одновременно в себе содержит и систему управления. Практически она состоит из двух источников питания.

Источник на элементах VD7-R 14-R 13- R12-C2-VD8 является основным источником питания, вырабатывающим напряжение для питания логической схемы. Он выполнен по бестрансформаторной схеме с параметрическим стабилизатором. Выпрямитель однополупериодный на диоде VD7. Затем параметрический стабилизатор на включенных последовательно резисторах R12-R14. Три резистора вместо одного на 30 кОм используются для предотвращения пробоя. В схеме фильтра питания используется конденсатор С2 большой емкости. Такая большая емкость необходима для поддержания неизменным питания микросхемы в течение некоторого времени, когда устройством управляют, кратковременно отключая питание.

Второй источник питания выполнен на элементах VD9-R5-R4-R3-VD10-C4. Он выполнен по похожей схеме, но практически служит для питания резистора R11. Главная задача этого источника питания чтобы при выключении питания напряжение на его выходе падало значительно быстрее чем напряжение на выходе основного источника питания. Эта задача решена использованием конденсатор фильтра питания С4 значительно меньшей емкости чем С2, а так же в применении нагрузочного резистора R11, кстати, изменяя сопротивление которого можно регулировать быстродействие работы данного устройства, выбрав некий уровень при котором и переключение происходит без сбоев и быстродействие достаточное.

Напряжение с выхода этого источника поступает на цепь C1-R1, которая служит для формирования импульса записи данных (на вход С регистра D1). При выключении питания напряжение на R11 падает и C1 разряжается через него и R1. При последующем включении на R11 возникает напряжение и зарядный ток конденсатора С1 через R1 формирует импульс, который поступает на С 01 <sup>и</sup> записывает в регистр уровень с входа D.

Микросхему К176ИР2 можно заменить аналогом из серии К561, К1561, К564 или импортными серий CD40 и других аналогичных.

Транзистор КТЗ102 - любой из серии КТЗ102, КТЗ15 или аналогичный, практически любой маломощный n-p-n.

Транзисторы IRF840 можно заменить отечественными КП70782 или другими аналогами. В данной схеме они могут коммутировать лампы мощностью до 200W без применения радиатора. Если устройство будет расположено в месте с повышенной температурой (близко от ламп накаливания) максимальную мощность на один выход не стоит брать больше 100W.

Диоды 1N414B можно заменить любыми аналогами, например, КД521, КД522.

Диод VD9 - любой на напряжение не ниже 400V. VD7 - любой на напряжение не ниже 400V и ток не ниже 1А.

Корнильчук Р.Р.

## СИГНАЛИЗАТОР ПРОТЕЧКИ И ВЫСЫХАНИЯ

Эта схема пример того, как замена микросхемы на аналогичную, но с противоположной логикой кардинально меняет функционирование и назначение схемы.

На рисунке 1 показана схема простого сигнализатора который подает прерывистый звуковой сигнал при возникновении протечки воды. Основные элементы схемы это микросхема К561ЛЕ5 (или СО4001) и пассивный пъезоэлектрический звукоизлучатель.

Датчик влажности состоит из двух электродов Е1 и Е2. Сигнализатор устанавливают на пол под трубу из которой можно ожидать протечку. При этом электроды Е1 и Е2 упираются в пол (пол должен быть из непроводящего материала, линолеум, ламинат, дерево и др.). Пока поверхность в которую упираются электроды сухая сопротивление этой поверхности значительно выше сопротивле-

ния резистора R1 и на выводе 3 01 имеется напряжение высокого логического уровня. Инфразвуковой мультивибратор 01.1-01.2 заблокирован этой единицей, и на его выходе так же присутствует единица, которая, в свою очередь, блокирует звуковой мультивибратор D1.3-01 .4. На выходе последнего - логическая единица. Пъезоэлектрический звукоизлучатель BZ1 не звучит.

При возникновении протечки поверхность в которую упираются электроды увлажняется и её сопротивление уменьшается и становится существенно ниже сопротивления R1. Теперь на вывод 2 D1.1 поступает напряжение низкого уровня. Запускается инфразвуковой мультивибратор 01.1-01.2 и импульсы с его выхода периодически запускают звуковой мультивибратор D1.3-D1.4. Пъезоэлектричес-

![](_page_24_Figure_6.jpeg)

![](_page_24_Figure_7.jpeg)

кий звукоизлучатель BZ1 звучит пульсирующим звуком высокого тона.

Питаются схема от «Кроны» - миниатюрной гальванической батареи напряжением 9V (такие батареи применяются для питания большинства карманных мультиметров). Емкости свежей батареи может хватить на год «дежурства» и более.

Микросхему К561ЛЕ5 можно заменить на К176ЛЕ5 или аналог - СD4001. Пъезоэлектрический звукоизлучатель использован от «прозвонки» неисправного мультиметра М838. Практически подойдет любой пъезоэлектрический пассивный (без встроенного генератора) звукоизлучатель, например, отечественный ЗП-1.

Если в данной схеме микросхему К561ЛЕ5 заменить на К561ЛА7, то получается индикатор высыхания, который

можно использовать, например, для сигнализации о необходимости экстренного полива цветов или о снижении уровня воды в некоем резервуаре ниже допустимого предела (рис.2).

Конструкция электродов зависит от применения данного устройства. Для определения влажности земли в цветочном горшке электроды втыкаются в землю в цветочном горшке. Для определения уровня воды они монтируются, например, в крышку резервуара, сделанную из изоляционного материала и опускаются внутрь на такую длину, чтобы были погружены в воду.

Резистор R1 сделан подстроечным чтобы можно было регулировать степень

сухости, на которую устройство должно реагировать.

Так как здесь используется микросхема К561ЛА7 с элементами 2И-НЕ, то блокировка мультивибраторов происходит не высоким, а низким логическим уровнем. Поэтому устройство молчит когда сопротивление между электродами значительно ниже R1 и звучит когда это сопротивление значительно выше R1. То есть работает схема на рис.2. противоположно логике работы схемы на рис.1.

Микросхему К561ЛА7 можно заменить на К176ЛА7 или аналог - CD4011.

Иванов А

## НОВАЯ «ПРОЗВОНКА» ИЗ СТАРОЙ «ПРОЗВОНКИ»

Сейчас для прозвонки монтажа или других соединений обычно пользуются мультиметром с зуммером на режиме «прозвонка». Но это не всегда удобно, нехватает рук. В советское время продавались «прозвонки», выполненные в виде щупа размером с толстый фломастер. Внутри два элемента АЗ16 (по теперешнему «АА» ), лампочка и щуп-игла, плюс провод с крокодилом. Вот я прочитав статью (Л.1) решил из старой «прозвонки» сделать новую. Схема того что получилась показана на рисунке.

В отличие от советсткого образца прибор не только потребляет значительно меньший ток, но и прозванивает цепь значительно меньшим током. Однако малый ток прозвонки не всегда желателен, поэтому в схеме есть регулятор наибольшего сопротивления прозваниеваемого контакта, переменный резистор R2. Он вместе с резистором R1 и RЗ образует делитель входного напряжения, подаваемого на базу транзистора VТ1 при замыкании контактов Р1 и Р2. Максимальный ток при крайне левом положении R2, - около 4 mA, минимальный в крайне правом положении  $R2 - 1$  mA.

![](_page_25_Figure_10.jpeg)

При замыкании контактов Р1-Р2 возникает ток, который открывает транзистор VТ1, и звучит зуммер НА1 (он со встроенным генератором).

Гниппа П.А.

Литература: Бутов А.Л. Пробник для прозвонки монтажа. ж.Радио №9-2013.

## СХЕМА ДЛЯ УПРАВЛЕНИЯ ДОПОЛНИТЕЛЬНЫМ СТОП-СИГНАЛОМ

Сейчас практически на всех легковых автомобилях уже на заводе - изготовителе устанавливается дополни быть установлен в крышке багажника, за задним стеклом, в сполере. Обычно это пластмассовый корпус, прозрачный, красного цвета, в котором установ

![](_page_26_Figure_2.jpeg)

лено несколько ламп накаливания, реже светодиоды, и этот фонарь подключен параллельно основным стоп-сигналам. Включается и гаснет одновременно с ними, и так же однообразно. В сутолоке часа-пика в ночное время в большом городе, увешанным ослепительными витринами и рекламами, можно не заметить включение стоп-сигнала у впереди едущего автомобиля, даже дополнительного, что может привести к ДТП. Сделать стоп-сигнал более заметным можно если дополнительный стоп-сигнал будет не просто повторять основной, но и воспроизводить простейшие световые эффекты, сильно привлекающие внимание. Например, очень эффектно быстрое двойное трехкратное мигание с короткой паузой. Причем эффект должен воспроизводиться только в самом начале, привлекая внимание к факту включения стоп-сигналов. Далее дополнительный стоп-сигнал должен гореть непрерывно и сразу же выключаться при отпускании педали тормоза.

На рисунке 1 показана схема узла управления дополнительным стопсигналом. Схема построена на наиболее доступной элементной базе - двух таймерах типа 555 в В-выводных корпусах.

Возможно на цифровых микросхемах и тем более на микроконтроллере схема получилась бы значительно проще и функционально лучше, но что было в наличии, на том и сделано.

На таймерах сделаны мультивибраторы разных частот, на А1 более низкой частоты, на А2. более высокой. Частоты небольшие, - единицы Гц, они устанавливаются плавно подстроечными резисторами R6 и RB, соответственно.

Схема подключена по питанию параллельно лампам основного стоп-сигнала и при нажатии на педаль тормоза на неё напряжение поступает одновременно с ним. При этом на выходе таймера А2. (вывод 3) присутствует низкое напряжение. Поэтому транзистор VТ1 сразу же при подаче питания открывается и подает питание на лампы дополнительного стопсигнала (схема дополнительного стопсигнала показана условно, она может состоять как из последовательно включенных ламп или светодиодов, так и из параллельно включенных).

Затем начинает работать мультивибратор А2. и дополнительный стоп-сигнал будет мигать с некоторой частотой, зависящей от сопротивления RB. Будет работать и мультивибратор на А1, - он

будет прерывать работу мультивибратора на А2., а продолжительность пауз будет зависеть от сопротивления R6.

В то же время происходит зарядка конденсатора СЗ через резистор RЗ, и через некоторое время напряжение на нем достигает такого уровня, что тиристор VS1 открывается. Ток через него поддерживается резистором R1. Открывшись данный тиристор через диод VD1 разрядит конденсатор С2 и остановит мультивибратор на А1. При этом мультивибратор на А1 остановит мультивибратор на А2 в состоянии с низким напряжением на его выходе.

Таким образом, после подачи питания дополнительный стоп-сигнал мигает столько времени, сколько надо на зарядку СЗ до напряжения открывания VS1. Далее стоп-сигнал горит не мигая.

В процессе налаживания продолжительность мигания после подачи питания можно установить подбором сопротивления резистора RЗ (или емкости конденсатора СЗ). Резистором R8 устанавливают частоту мигания, а резистором R6 частоту прерывания. Так как частоты близкие и все это происходит в течение небольшого времени, манипулируя этими резисторами можно установить различный порядок работы, например, два раза по

три коротких мигания с одной паузой между ними или три раза по два мигания с двумя паузами, соответственно, или другие варианты.

Тип транзистора VТ1 по мощности (вернее по максимальному току коллектора), а так же необходимость в радиаторе для него, выбирается исходя из тока потребления дополнительным стопсигналом.

Большинство деталей взято с разборки неисправной радиоэлектронной аппаратуры.

Диоды 1N4148 можно заменить на КД521 или КД522. Тиристор NTE5402 на ЕС10ЗА, EGG5402, MCR 104. Отечественных аналогов не знаю. Транзистор КТ818 подходит при токе потребления дополнительным стоп-сигналом не более З-4А. Причем ему требуется радиатор. Вполне возможно его заменить мощным КМОП-транзистором, в таком случае радиатор может и не потребоваться.

Все конденсаторы - любые, на напряжение не ниже 12V.

Михайлов М.С.

## ЭЛЕКТРОННЫЙ ПАРКОВЩИК соприкосновение загорается

Устройство предназначено для индикации степени приближения чего-либо к чему-либо, например, автомобиля к препятствию. В основе лежит принцип изменения уровня отраженного ИК-сигнала в зависимости от удаленности поверхности, от которой происходит отражение. Индикация степени приближения на трех светодиодах, - пока препятствие дальше порога чувствительности схемы ни один светодиод не горит, при приближении ближе порога чувствительности загорается один светодиод, при дальнейшем приближении, - второй (горят первый и второй), и при приближении на недопустимое расстояние, после которого будет

третий светодиод, и горят уже

все три светодиода. Очень удобно использовать светодиоды трех разных цветов, - зеленый, желтый и красный. Если HL4 будет зеленым, HL3 желтым и HL2 - красным, то загорание зеленого света будет говорить о безопасном приближении к препятствию, при котором еще возможно приблизиться. Загорание желтого - предостережение о близком приближении. Загорание красного - возможно соприкосновение.

Принципиальная схема показана на рисунке в тексте. Схема состоит из генератора ИК-импульсов, приемника ИКимпульсов и индикатора уровня принятого сигнала.

![](_page_28_Figure_0.jpeg)

Генератор ИК-импульсов выполнен на интегральном таймере А1 и ИК-светодиоде HL1. Светодиод используется такой, как в пультах дистанционного управления. На микросхеме А1 выполнен генератор прямоугольных импульсов частотой около 360 Гц. Так как для данного устройства не требуется дальности, как в системе дистанционного управления, здесь ИКсветодиод подключен непосредственно к выходу интегрального таймера А1. А резистор R3 ограничивает ток через него.

FD1 - фотодиод, который принимает отраженный сигнал, излученный ИК-светодиодом. Очень важно взаимное расположение HL1 и FD1, - между ними не должно быть прямой оптической связи. То есть, они должны быть оба направлены в сторону на препятствие и между ними должна быть светонепроницаемая перегородка, исключающая прямое попадание ИК-излучения от светодиода на фотодиод и общая бленда, защищающая датчик от прямого солнечного света.

Фотодиод - инфракрасный, в черном корпусе типа FYL-3522, или любой другой рассчитанный на работу в ИК-диапазоне, например, КДФ111. Желательно использовать фотодиод в черном корпусе, - он мнее чувствителен к видимому свету и более к инфракрасному. А фотодиод в прозрачном корпусе будет слишком чувствителен к видимому свету.

Сигнал переменного напряжения с фотодиода усиливается операционным усилителем А2.1. С его выхода через разделительный конденсатор С3 он поступает на детектор на диоде VD2. Оптимально детектор должен быть сделан на германиевых диодах, но сейчас диоды типа Д9 уже давно не выпускаются, а ГД507 или зарубежные германиевые аналоги крайне редки. Всюду кремний. Но у кремниевых диодов есть существенный минус, слишком большое прямое напряжение, а ведь для детектирования сигнал должен быть больше его. Поэтому здесь чтобы компенсировать прямое напряжение диода VD2 используется источник постоянного напряжения на точно таком же диоде VD1. Это постоянное напряжение суммируется с переменным. В результате детектор детектирует сигналы меньше прямого напряжения диода.

На конденсаторе С4 выделяется постоянное напряжение, пропорциональное уровню входного сигнала (и обратно-пропорциональное расстоянию до препятствия). Это напряжение поступает на трехпороговый компараторный измеритель с индикацией на светодиодах HL2-HL4 (любые индикаторные светодиоды, например АЛ307). Напряжение поступает на соединенные инверсные входы ОУ А2.2- А2.4, работающих как компараторы. А на их прямые входы поступает опорное напряжение от делителя на резисторах R7-R8-R9-R10.

Порог чувствительности парковщика устанавливается подбором сопротивления R3 (яркость ИК излучения).

Михайлов М.С.

## **АВТОМАТ СВЕТОВЫХ ЭФФЕКТОВ**

Представляемый вниманию читателей автомат световых эффектов позволяет коммутировать 8 гирлянд состоящих из светоизлучающих приборов (светодиоды, лампы накаливания). В микроконтроллере запрограммировано 13 световых эффектов, которые способны украсить новогоднюю ёлку, рекламный щит, помещение или даже фасад здания.

На рисунке 1 изображена схема автомата эффектов. световых Автомат световых эффектов содержит 8 каналов, к которым подключаются два ряда последовательно соединённых светодиодов, изображенных на рисунке 2. Ядром схемы является микро-PIC16F628A. Код контроллер программы ассемблер, написан на языке смотреть листинг ALE\16F628ATEMP.ASM.

![](_page_29_Figure_3.jpeg)

Полный цикл внутрисхемного программирования и отладки микроконтроллера PIC16F628A осуществлён был при помощи MPLAB IDE v8.15 (интегрированная среде разработки), компиля-тор MPASM v5.22 (входит в MPLAB IDE v8.15) И MPLAB ICD 2 (внутрисхемный отладчик). Для тех, кто не располагает средствами приведёнными выше, а имеет свою программу для работы с \*. НЕХ файлами и иной программатор, можно в соответствующем npoнайти файл екте 16F628ATEMP.HEX.

Техническую спецификамикроконтроллера ЦИЮ можно найти на сайте  $[1]$ 

Микроконтроллер DD1 имеет функциональные выходы RB0 - RB7, к которым подключаются затворы усиливающих полевых MOSFET транзисторов  $VT1 - VT8$ . Техническую спецификацию транзисторов можно найти на сайте [2]. Стоки транзисторов ПОДКЛЮчены к нажимным клеммникам  $X2 - X9$ . Напряжение питания нагрузки задаётся **ИСТОЧНИКОМ** питания схемы, которую подключают к разъёму X1.

![](_page_30_Picture_0.jpeg)

Максимальный коммутируемый ток на канал составляет 0,25 А. Если нужно коммутировать мощную нагрузку такую как лампы накаливания, тогда нужно воспользоваться твёрдотельным реле. Схему подключения твёрдотельного реле и ламп накаливания смотреть на рисунке 3. Техническую спецификацию твёрдотельного реле можно найти на сайте [3]. Микроконтроллер DD1 не имеет функции принудительного сброса, вывод для сброса подключен через резистор R1 к положительному потенциалу питания. Для генерации тактовой частоты  $\mathbf{B}$ микроконтроллере используется встроенный RC-генератор тактовой частоты на кристалле. В микроконтроллере Watchdog timer, задействован **4TO** позволяет аппаратно реализовать контроль  $3a$ зависанием системы. Прибор может эксплуатироваться в диапазоне температур от - 40 °С до +85 °С.

Прибор запитывается от переменного (50 - 60 Гц, 9 - 15 В) или постоянного источника тока, подключаемого к разъему X1. При подключении источника питания соблюдать полярность ненужно, так как диодный мост VD1 выпрямит ток. Номинальное напряжение

источника питания 12 В. Номинальный ток источника питания 2 А. Для стабилизации питания используется обычная схема из диодного моста VD1, линейного стабилизатора DA1, фильтрующих конденсаторов C1 - C5.

Печатную плату и расположение деталей смотреть на рисунке 4.

Автомат воспроизводит 13 световых эффектов, каждый эффект повторяется 16 раз с разным интервалом времени между присваиванием порту PORTB значений:

1. Автомат последовательно присваивает **PORTB KOTODOMV** подключены **NODTV** К затворы усиливающих полевых транзисторов следующий бинарный код (0-на выходе нет напряжения, 1-на выходе есть напряжение):

![](_page_30_Picture_225.jpeg)

2. Автомат последовательно присваивает **NODTY PORTB** к которому подключены затворы усиливающих полевых транзисторов следующий бинарный код (0-на выходе нет напряжения, 1-на выходе есть напряжение):

![](_page_30_Picture_226.jpeg)

3. Автомат последовательно присваивает **NODTY PORTB** К КОТОРОМУ подключены затворы усиливающих полевых транзисторов следующий бинарный код (0-на выходе нет напряжения, 1-на выходе есть напряжение):

#### 00001111

11110000

4. Автомат последовательно присваивает порту PORTB к которому подключены затворы усиливающих полевых транзисторов следующий бинарный код (0-на выходе нет напряжения, 1-на выходе есть напряжение):

11111111

00000000

5. Автомат последовательно присваивает **NODTV** PORTB к которому подключены затворы усиливающих полевых транзисторов следующий бинарный код (0-на выходе нет напряжения, 1-на выходе есть напряжение):

> 01010101 10101010

б. Автомат последовательно присваивает порту PORTB к которому подключены затворы усиливающих полевых транзисторов следующий бинарный код (О-на выходе нет напряжения, 1-на выходе есть напряжение):

11011011 00100100

7. Автомат последовательно присваивает порту PORTB к которому подключены затворы усиливающих полевых транзисторов следующий бинарный код (О-на выходе нет напряжения, 1-на выходе есть напряжение):

![](_page_31_Picture_448.jpeg)

8. Автомат последовательно присваивает порту PORTB к которому подключены затворы усиливающих полевых транзисторов следующий бинарный код (О-на выходе нет напряжения, 1-на выходе есть напряжение):

![](_page_31_Picture_449.jpeg)

9. Автомат последовательно присваивает порту PORTB к которому подключены затворы усиливающих полевых транзисторов следующий бинарный код (О-на выходе нет напряжения, 1-на выходе есть напряжение):

![](_page_31_Picture_450.jpeg)

10. Автомат последовательно присваивает порту PORTB к которому подключены затворы усиливающих полевых транзисторов следующий бинарный код (О-на выходе нет напряжения, 1-на выходе есть напряжение):

![](_page_31_Picture_451.jpeg)

11. Автомат последовательно присваивает порту PORTB к которому подключены затворы усиливающих полевых транзисторов следующий бинарный код (О-на выходе нет напряжения, 1-на выходе есть напряжение):

![](_page_31_Picture_452.jpeg)

12. Автомат последовательно присваивает порту PORTB к которому подключены затворы усиливающих полевых транзисторов следующий бинарный код (О-на выходе нет напряжения, 1-на выходе есть напряжение):

![](_page_31_Picture_453.jpeg)

13. Автомат последовательно присваивает<br>порту PORTB к которому подключены порту PORTB к которому затворы усиливающих полевых транзисторов следующий бинарный код (О-на выходе нет напряжения, 1-на выходе есть напряжение):

![](_page_31_Picture_454.jpeg)

В данном устройстве можно применить следующие детали. Микроконтроллер DD1 из серии PIC16F628A-l/P-xxx с рабочей тактовой частотой 20 МГц в корпусе DIP18. Стабилизатор напряжения DAl КIА7805А. Полевые MOSFET транзисторы и VT1 - VT8 (N-канал) в корпусе 1-Pak (ТО-251АА), подойдут аналоги номиналов указанных на схеме. Диодный мост VDl можно применить любой из серии 2Wxx. Разъём питания Х1 аналогичный указанному на схеме с центральным контактом d=2,1 мм. Неполярные конденсаторы Cl и С2 номиналом  $0,01 - 0,47$  µF x 50 V. Разноцветные светодиоды VD1 - VD12 на напряжение 2 - 2,5 В. Твёрдотельное реле U1 можно найти аналогичное в крайнем случае

![](_page_32_Figure_0.jpeg)

заменить на CX240D5 с другими характерис- Литература: тиками. 1. www.microchip.com

- 
- 2. www.irf.ru
- Ковалев А.Ю. З. www.crydom.com

## ПЕРЕКЛЮЧАТЕЛЬ ЁЛОЧНЫХ ГИРЛЯНД С АКУСТИЧЕСКИМ УПРАВЛЕНИЕМ

Устройство, схема которого показана на рисунке 1 представляет собой двоичный переключатель четырех ёлочных гирлянд, но с одной особенностью, - им можно управлять хлопками в ладоши или криками. В тишине устройство работает как обычный двоичный

переключатель ёлочных гирлянд, - в зависимости от скорости установленной переменным резистором RB гирлянды переключаются по закону двоичного кода.

Выбор типа акустического управления задается переключателем 51. Если он в показан-

![](_page_33_Figure_0.jpeg)

ном на схеме положении, то при каждом громком звуке или хлопке в ладоши будет происходить дополнительное переключение гирлянд на одну позицию.

В противоположном положении S1 каждый хлопок в ладоши будет выключать все гирлянды и затем их переключение будет начинаться с нулевой отметки (с  $0001 -$  горит Н1, затем  $0010 -$  горит Н2, 0011 - горят Н1 и Н2 и так далее согласно двоичному коду).

Теперь подробнее о схеме. Основная часть состоит из двух микросхем D1 и D2. На D1.1 и D1.2 собран мультивибратор, частоту импульсов которого можно регулировать переменным резистором R8. Импульсы с его выхода поступают на вход счетчика D2. D2 - это двоичный четырехразрядный счетчик. Импульсы на него проходят не непосредственно, а через цепь C7-R9 и элемент D1.3. Эта цепь нужно чтобы на вход счетчика можно было подавить импульсы и от другого источника, - от акустического. Работает она следующим образом. При каждом отрицательном перепаде на выходе мультивибратора цепь C7-R9 формирует короткий отрицательный импульс, который проходит через D1.3 и становится коротким положительным импульсом, который и поступает на вход счетчика. Импульс должен быть коротким чтобы вход счетчика не закрывался во время

отрицательной полуволны прямоугольных импульсов на выходе мультивибратора. Если цепи R9-C7 не будет, то импульсы от акустического датчика смогут проходить на вход счетчика только во время положительной полуволны импульсов с выхода мультивибратора. А это сделает работу устройства менее интересной, потому что не каждый хлопок в ладоши будет изменять состояние счетчика.

Далее, счетчик считает импульсы и изменяет свое состояние соответственно количеству импульсов, поступившему на его вход. Гирлянды переключаются ключами на мощных высоковольтных полевых транзисторов. Использование мощных высоковольтных полевых транзисторов вместо тиристоров, обычно применяющихся в схемах переключателей гирлянд позволяет подключать к выходу гирлянды самой разной мощности и напряжения питания. Схема может работать как с маломощными низковольтными светодиодными гирляндами (при этом напряжение питание не 220V, а сколько нужно для этих гирлянд), так и с мощными гирляндами на лампах. Если не учитывать допустимую мощность выпрямительного моста на диодах VD3-VD6, то каждый канал можно нагрузить до 200W без радиатора для выходного транзистора или до 2000W с радиатором. При работе с такими мощностями нужно заменить мост

![](_page_34_Figure_0.jpeg)

VDЗ-VD6 более мощным, при этом нужно учитывать что он должен выдерживать четырехкратную мощность нагрузки одного канала. При использовании указанных на схеме диодов 1 N4007 на каждый канал можно нагружать не более 40-50W.

Акустическая часть схемы выполнена на электретном микрофоне М1 и двух транзисторных каскадах на VТ1 и VТ2. Питание на электретный микрофон поступает через резистор R1. Он же служит и нагрузкой его встроенного усилителя. Переменным резистором R2 регулируется порог акустической чувствительности устройства, - практически уровень сигнала с выхода микрофона. На транзисторе VТ1 выполнен предварительный усилительный каскад. Затем идет детектор на диодах VD1-VD2 и формирователь отрицательных импульсов на транзисторе VТ2.

При хлопке в ладоши достаточной громкости (пороговая громкость зависит от R2) на С4 возникает положительный импульс. А на коллекторе формирует отрицательный импульс КМОП-уровня. Если S1 находится в показанном на схеме положении, то импульс через D1.3 поступит на вход «С» счетчика и переключит его в очередное положение. Если же S1 в противоположном положении, то импульс через D1 .4 поступит на вход «R» счетчика и обнулит его.

Детали. Электретный микрофон М1

используется неизвестного типа. Взят от неисправного кассетного магнитофона китайского производства. Подойдет любой электретный микрофон с двумя выводами.

Транзисторы КТЗ102Е можно заменить другими КТЗ102 или КТЗ15 или зарубежными аналогами.

Транзисторы BUZ90 можно заменить на IRF840, КП707В2 или другими аналогами.

Диоды КД522 можно заменить на КД521, 1 N4148.

Диоды 1 N4007 можно заменить другими выпрямительными, способными работать на сетевом напряжении и с мощностью более суммарной мощности всех гирлянд вместе.

Монтаж выполнен на макетной печатной плате. Собственная печатная плата не разрабатывалась.

Автором были проведены эксперименты с использованием других микросхем на месте D2. Для этого под D2 установлена панелька.

На рисунке 2 показана схема со счетчиком типа К561ИЕ16. Этот счетчик имеет большое количество разрядов, и используя его младшие разряды как разряды делителя частоты можно собрать устройство, работающее совсем по-другому. При работе только как переключатель гирлянд (без акустического управления) схема работает почти так же как и на первом рисунке, но так как младшие

![](_page_35_Figure_0.jpeg)

K561VIE16 разряды счетчика здесь используются как предварительный делитель частоты, частота мультивибратора на D1.1-D1.2 увеличена  $3a$ счет уменьшения емкости конденсатора С6.

Акустическая часть схемы более доработана, - исключен детектор на диодах VD1 и VD2. Теперь частота импульсов на коллекторе VT2 равна частоте входного звукового сигнала.

В показанном на схеме положении S1 скорость переключения гирлянд будет зависеть от тона звучания акустического сигнала. Например, при звучании музыки скорость переключения гирлянд будет изменяться согласно тональности звука. Резистором R2, регулирующим чувствительность, можно настроить схему на различные по громкости составляющие музыкального сигнала.

В противоположном показанному на схеме положении S1, схема работает так же как и в первом варианте, - при наличии достаточно громкого звука обнуляет счетчик D2.

Используя в качестве счетчика микросхему К561ИЕ11 можно сделать автомат, В КОТОРОМ СВОЕВРЕМЕННЫМ ХЛОПКОМ В ладоши можно изменить направление счета. Можно устроить игру, в которой вовремя сделанными хлопками в ладоши можно будет изменить направление переключения гирлянд и поддерживать его

состояние в пределах некоторых двух шагов. Кто больше времени продержался, тот и выиграл.

Принципиальная схема такого варианта показана на рисунке 3. Здесь в отличие от схемы на рис.1 используется реверсивный счетчик К561ИЕ11. В общем, он работает так же как К561ИЕ10, но направление счета можно изменять уровнем на выводе 10. Если здесь единица - счет на возрастание, если ноль - на убывание.

Без акустического управления схема работает почти так же, как на рис.1.

Акустическое управление при показанном на схеме положении S1 работает так же как в первой схеме. А в противоположном положении S1 куда интереснее. Если хлопнуть в ладоши в нужный момент, то при очередном приходе импульса от мультивибратора состояние счетчика не увеличится, а уменьшится. Увеличив или уменьшив емкость С4 можно увеличить или уменьшить время действия обратного образом, счета, таким сделав игру сложнее или проще (можно сделать переключатель чтобы переключать несколько конденсаторов разных емкостей).

Лыжин Р.

## ПЕРЕКЛЮЧАТЕЛЬ ГИРЛЯНД «ДВЕНАДЦАТЬ МЕСЯЦЕВ»

Автомат предназначен для переключения двенадцати ёлочных гирлянд (по числу месяцев в году) любой мощности до 200W каждая, питающихся напряжением 220V. Автомат воспроизводит только один световой эффект, - сначала после включения питания все гирлянды погашены, затем они последовательно поочередно зажигаются и остаются гореть. После так же последовательно гаснут пока не погаснут все. Если гирлянды расположить на елке ярусами, то получается эфект последовательного зажигания всей ёлки волной сверху вниз (или снизу вверх, в зависимости от порядка подключения), а затем такой же откат «светящейся волны» в том же направлении.

Скорость движения «наката светящейся волны» можно регулировать плавно переменным резистором.

Схема автомата показана на рисунке 1. Он собран на трех микросхемах, - СО4001 (аналог К561ЛЕ5) и двух СО4015 (аналог К561ИР2).

На инверторах D1.1-D1.3 собран мультивибратор, вырабатывающий импульсы, от которых зависит скорость воспроизведения светового эффекта. Частота импульсов регулируется переменным резистором R2 (скорость). Эти импульсы поступают на соединенные вместе синхровходы управляющие записью данных в регистры на микросхемах 02 и DЗ. В одной микросхеме CD4015 (К561ИР2) содержится два регистра. Если использовать все четыре регистра получим 16 выходов, но задумка была на 12 выходов (по числу месяцев в году) поэтому один регистр микросхемы 03 не используется. Однако, при желании легко организовать 16 выходов включив регистры 03 так же как 02.

И так, синхроимпульсы создаются мультивибратором, а данные формируются самими регистрами. Происходит это следующим образом. Сразу после вкпючения питания ток зарядки конденсатора С4 обнуляет все регистры. Теперь на всех выходах нули и соответственно все

гирлянды выключены. А на выходе инвертора D1.4 устанавливается единица. Она подается на вход данных D первого регистра D2.1. Теперь по фронту каждого

импульса, сформированного мультивибратором регистр D2.1 будет пошагово заполняться логическими единицами (а все остальные три будут так на нулях и «топтаться», что на состояния выходов никакого влияния не окажет). Когда D2.1 полностью заполнится (единицы на всех его выходах) единица с его вывода 2 (четвертый выход) поступит на вход данных регистра 02.2. Теперь он так же последовательно будет набирать единицы. А затем таким же образом наберет единицы и DЗ.1.

Как только на 4-м выходе (вывод 2) DЗ.1 появляется единица на выходе инвертора 01 .4 появляется ноль. Теперь на входе данных первого регистра ноль и при каждом синхроимпульсе он будет заполняться очередным нулем. Так за четыре такта на его всех выходах будут нули. Нуль с его четвертого выхода поступает на вход D регистра 02.2. Теперь он теперь так же последовательно будет набирать нули. А затем таким же образом наберет нули и 03.1. После чего весь процесс повто-ряется.

Напряжения с выходов всех используемых регистров поступают на затворы мощных высоковольтных коммутаторных транзисторов VТ1-VТ12. Резисторы R4- R 15 служат для снижения влияния пускового тока затвора полевого транзистора (короткий, но сильный импульс на зарядку емкости затвора) на работу регистров. Без них схема сильно сбоит, - регистры произвольно устанавливаются. По всей видимости импульсный ток перегрузки выходов D2 и DЗ каким-то образом изменяет их состояние.

Диоды VD1-V012 предназначены для устранения отрицательного выброса тока разрядки затворов полевых транзисторов.

К стокам полевых транзисторов подключаются гирлянды. Так как полевой транзистор данного типа не может коммутировать переменный ток, ток выпрямляется однополупериодными выпрямителями на диодах VD13-VD24. Для каждой гирлянды

![](_page_37_Figure_0.jpeg)

используется отдельный выпрямитель на отдельном диоде. Причина такого «расточительства» в возможности обойтись относительно слабыми диодами. При использовании 1N4007 мощность каждой лампы может достигать 200W. Если бы использовался общий выпрямитель, то его

мощность в таком случае должна была бы быть как минимум 2400W.

Недостаток такой схемы в однополупериодном выпрямлении. Если в вашем случае это существенно, - устраняем VD13-VD24 и напряжение на X4 подаем через выпрямительный мост на постоян-

![](_page_38_Figure_0.jpeg)

ный ток не ниже 15-20А и соответствующее напряжение.

Детали. Микросхему CD4001 можно заменить на CD4011, К561ЛЕ5, К561ЛА7, К176ЛЕ5, К176ЛА7.

Диоды 1N4148 - на любые кремниевые маломощные, например, КД521, КД522.

Диоды 1 N4007 можно заменить на КД209 или другие аналоги.

Полевые транзисторы IRF840 можно заменить отечественными КП707В, КП707В2. При использовании данных транзисторов без радиаторов возможна мощность каждой гирлянды от нуля до 200W. При этом напряжение питания может быть и меньше 220V. Если планируется использовать маломощные света-

вместо полевых транзисторов устанавливают биполярные вроде КТЗ102 или КТЗ15 и в их коллекторные цепи через токоограничительные резисторы подключают светодиоды оптопар, а анодные выводы светодиодов оптопар - к источнику + 9V.

Можно выход-

Можно выполнить выходы так же и на тиристорах, симисторах и даже на электромагнитных реле. Но, по моему, сейчас наиболее выгодный вариант во всех отношениях - высоковольтные коммутаторные КМОП-транзисторы. Зачастую они и дешевле тиристоров, и позволяют коммутировать как достаточно мощные, так и маломощные нагрузки. В то время, как тиристорный каскад может не работать при недостаточной мощности нагрузки.

![](_page_39_Figure_0.jpeg)

способом без использования «продвинутых» методов «лазерного утюга» или «фотоезиста». Просто положения OTверстий nepeнесено на фольгировнный стеклотекстолит легким кернением через бумагу. Затем 1мм сверлом сделаны **BCe** OTверстия (сверлил аккумуляторной электроотверткой). Сверлить нужно CO стороны фольги по накерненным точкам. Затем несмываемым маркером «For  $CD<sub>n</sub>$ сначала нарисованы печатные площадки под вы-ВОДЫ деталей. После проведены линии сое-

В качестве источника +9V используется сетевой адаптер от старой телевизионной игровой приставки типа «Кенга». Можно использовать любой другой ИСТОЧНИК постоянного напряжения 9V, даже гальваническую батарею «Крона».

Напряжение, поступающее на Х14 должно соответствовать номинальному напряжению питания используемой гирлянды.

Большинство деталей расположено на печатной плате односторонним C расположением печатных дорожек. На рисунке 2 показана схема расположения печатных дорожек. Размеры платы 88х100 мм. На рисунке дорожки показаны схематически, только чтобы показать путь их проложения. Плата сделана кустарным

динения.

Плата протравлена в растворе хлорного железа. Затем промыта в растворителе «646» и слегка зашкурена. После этого выполнен монтаж.

Чертеж на рисунке 2 повернут к читателю стороной печатных дорожек.

На рисунке 3 приводится монтажная схема. На плате есть одна перемычка. Все разъемы расположены за пределами платы и соединены с ней монтажными проводами. Заметьте что точки подключения разъемов на плате расположены не подряд.

Как уже сказано выше, выходные каскады можно выполнять и по другим схемам. На рисунке 4 показана схема очень интересного варианта данного

![](_page_40_Figure_0.jpeg)

устройства, в котором используются 12 светодиодных гирлянд, составленных из двухвыводных двухцветных светодиодов. Необычность этого устройства в том, что происходит не переключение гирлянд, а переключения цвета гирлянд. То есть, все 12 гирлянд горят постоянно, но цвет их меняется волнообразно.

Гирлянды питаются от источника переменного тока. Включается каждая гирлянда при помощи ключевой схемы на двух диодах и двух транзисторах разной

структуры. Когда на выходе регистра логическая единица открывается транзистор структуры n-p-n и на гирлянду поступает пульсирующий ток положительной полуволны. Гирлянда светится одним цветом. При логическом нуле на выходе регистра открывается транзистор p-n-p и через гирлянду протекает пульсирующий ток отрицательной полуволны. Гирлянда светится другим цветом.

Двухцветные светодиоды **МОЖНО** использовать и другие, но важно чтобы

![](_page_41_Figure_0.jpeg)

суммарное напряжение падения каждой гирлянды не превышало 22V (например, на каждом светодиоде КИПД41А падает по 2V, то есть на десяти 2x10=20V). Либо нужно увеличить напряжение питания гирлянд соответственно используемому числу светодиодов и их суммарному напряжению падения. Запас по напряжению должен быть не менее 10% от суммарного напряжения падения всех светодиодов одной гирлянды. Следует заметить что напряжения падения для разных цветов одного и того же двухцветного светодиода может различаться. В этом случае ориентируемся на цвет с наибольшим напряжением падения

выбираем число светодиодов гирлянде или напряжение питания согласно ему.

В этой схеме 120 светодиодов и необходимость питания переменным **ТОКОМ** пониженного напряжения. Если требуется вариант **no** проще, ДЛЯ миниатюрной ёлки или для применения в качестве деле, например, другом в оформления какой-то витрины или указателя, можно сделать более простой вариант. питающийся OT источника работающий с постоянного тока, HO гирляндами всего по 3 светодиода. Такой вариант схемы показан на рис.5.

## «НОВОГОДНИЕ» СХЕМЫ С **1998** ПО **2012** г.г.

![](_page_42_Picture_286.jpeg)

![](_page_43_Picture_295.jpeg)

![](_page_44_Figure_0.jpeg)

Радиоконструктор 11-2013

43

![](_page_45_Figure_0.jpeg)

Радиоконструктор 11-2013

44

## АВТОМОБИЛЬНАЯ СВ-РАДИОСТАНЦИЯ TTI-TCB-R2000 (принципиальная схема)

![](_page_46_Figure_2.jpeg)

Радиоконструктор 11-2013

![](_page_47_Figure_0.jpeg)

Радиоконструктор 11-2013

![](_page_48_Figure_0.jpeg)

Радиоконструктор 11-2013

![](_page_49_Figure_0.jpeg)

АУДИО, ВИДЕО, РАДИОПРИЕМ, РАДИОСВЯЗЬ, ИЗМЕРЕНИЯ, ОХРАННЫЕ УСТРОЙСТВА, БЫТОВАЯ ЭЛЕКТРОНИКА, РЕМОНТ, АВТОМОБИЛЬНАЯ ЭЛЕКТРОНИКА, ЗАРУБЕЖНАЯ ТЕХНИКА. СПРАВОЧНИК.

![](_page_50_Figure_1.jpeg)